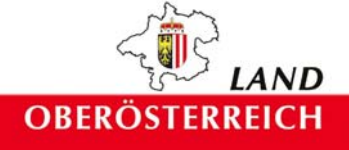

Endbericht

# Naturraumkartierung Oberösterreich

# Landschaftserhebung St. Oswald bei Haslach

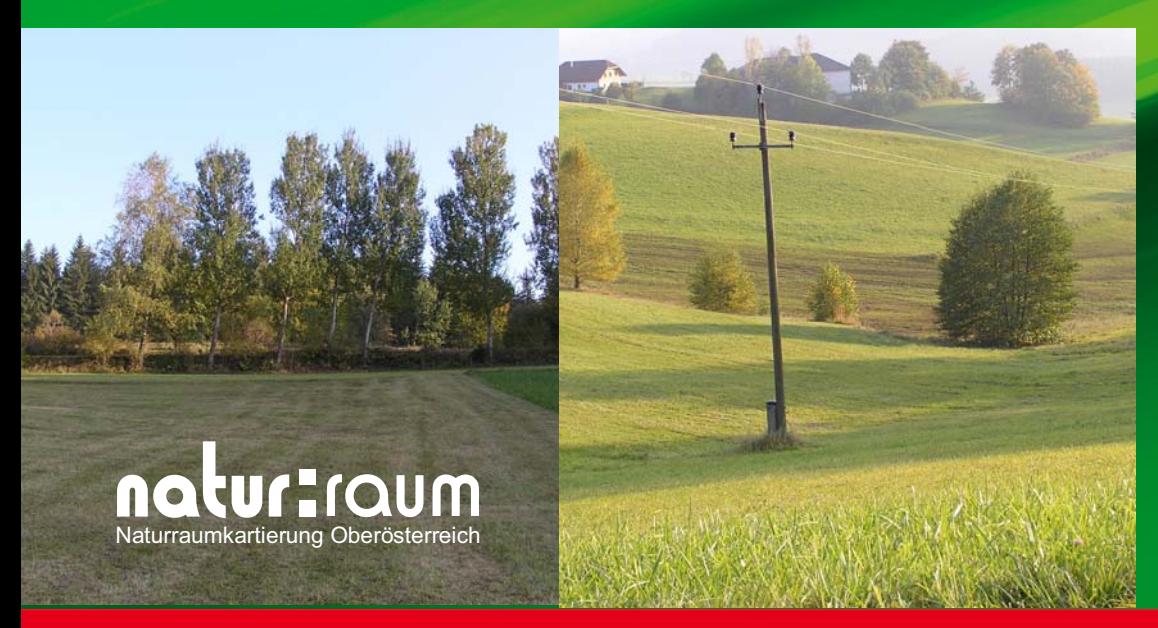

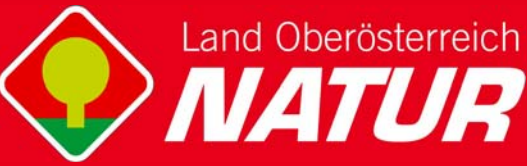

# **Naturraumkartierung Oberösterreich**

Landschaftserhebung St. Oswald bei Haslach

Endbericht

Kirchdorf an der Krems, 2006

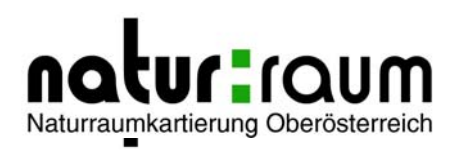

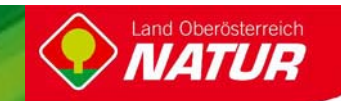

#### **Projektleitung Naturraumkartierung Oberösterreich:**

Mag. Kurt Rußmann

#### **Projektbetreuung Landschaftserhebungen:**

Mag. Günter Dorninger

#### **EDV/GIS-Betreuung**

Mag. Günter Dorninger

#### **Auftragnehmer:**

Natur Plan Dipl.-Ing. Olga Lackner Ingenieurbüro für Landschaftsplanung 4020 Linz, Fadingerstrasse 19

#### **Bearbeiter:**

DI Olga Lackner

im Auftrag des Landes Oberösterreich, Naturschutzabteilung – Naturraumkartierung OÖ

#### **Fotos der Titelseite:**

Foto links: Markante Baumreihe Foto rechts: Tallandschaft

#### **Fotonachweis:** alle Fotos Natur Plan

#### **Redaktion:**

Mag. Günter Dorninger, Mag. Kurt Rußmann

#### **Impressum:**

Medieninhaber: Land Oberösterreich Herausgeber: Amt der O ö. Landesregierung Naturschutzabteilung – Naturraumkartierung Oberösterreich 4560 Kirchdorf an der Krems Tel.: +43 7582 685 533 Fax: +43 7582 685 399 E-Mail: biokart.post@ooe.gv.at

Graphische Gestaltung: Mag. Günter Dorninger Herstellung: Eigenvervielfältigung

Kirchdorf a. d. Krems, Dezember 2006

© Alle Rechte, insbesondere das Recht der Vervielfältigung, Verbreitung oder Verwertung bleiben dem Land Oberösterreich vorbehalten

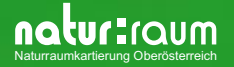

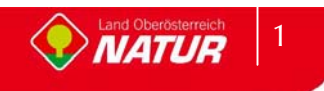

# **Inhaltsverzeichnis**

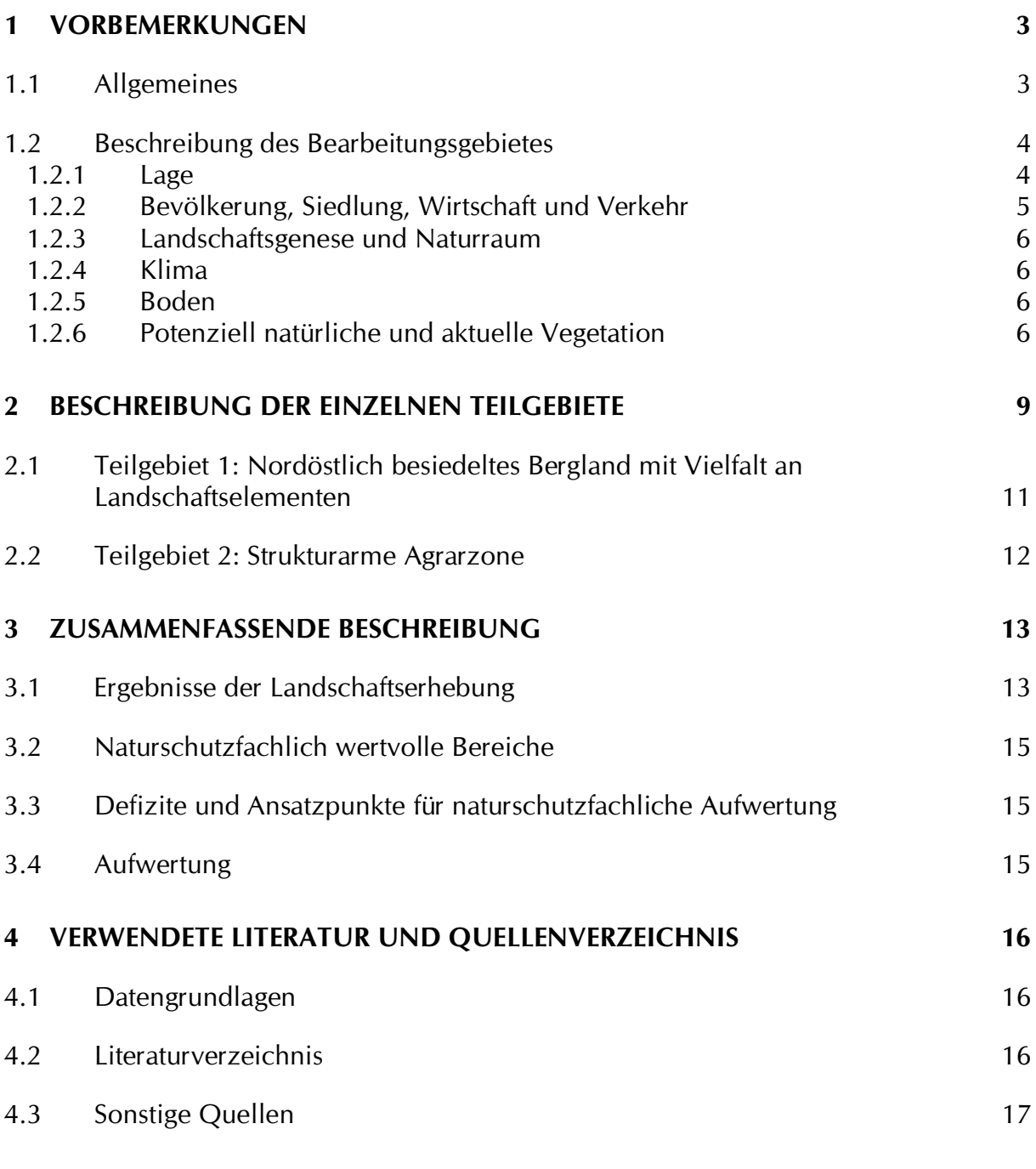

#### **Anhang 1: Fotodokumentation**

### **Anhang 2: Beschreibung der Einzelflächen**

### **Anhang 3: Karten (1:5000)**

natur**aumkartierung Oberösterreich** 

# **1 Vorbemerkungen**

## **1.1 Allgemeines**

Im Auftrag der Oö. Landesregierung, Naturschutzabteilung - Naturraumkartierung Oberösterreich, wird unter dem Titel "Naturraum, Naturraumkartierung Oberösterreich – Landschaftserhebung Oberösterreich" die in Oberösterreich vorhandene Ausstattung der Kulturlandschaft, mit naturräumlich relevanten Strukturelementen und Biotopen erhoben. Im Gegensatz zur Biotopkartierung erfolgt keine detaillierte Erhebung beschreibender Strukturmerkmale, Gefährdungen, Nutzungen, etc. Darüber hinaus gibt es auch keine tiefergehende Beschreibung der Einzelflächen im strukturökologisch-vegetationskundlichen Sinne. Die Landschaftserhebung gibt eine grobe und überblicksartige Darstellung der vorhandenen Landschaftselemente. Bestimmte Erhebungstypen werden über eine kurze Charakteristik beschrieben. Die Ergebnisse der Landschaftserhebung dienen als grundlegende Information für die Erarbeitung des Landschaftsleitbildes Oberösterreichs sowie für gutachterliche und planende Tätigkeiten von Behörden und anderen Planungsträgern. Bei konkreten Planungen sind jedoch aufbauend auf der Landschaftserhebung detailliertere Erhebungen durchzuführen.

Die Landschaftserhebung Oberösterreich soll gemeinsam mit der Biotopkartierung Oberösterreich als wesentlicher Bestandteil der Naturraumkartierung Oberösterreich mittelfristig den bedarf an landschaftsstruktureller und naturräumlicher Grundlageninformation für das gesamte Landesgebiet von Oberösterreich abdecken. Die Ergebnisse der Landschaftserhebung werden den Gemeinden zur Verfügung gestellt.

Die Landschaftserhebung basiert auf einer Auswertung aktueller digitaler Farb-Orthophotos und vorliegender Unterlagen und erfolgt im Erhebungs- und Ausgabemaßstab 1 : 5.000. Es erfolgt eine Befahrung des gesamten Gemeindegebietes, Begehungen werden jedoch auf ausgewählte Flächen beschränkt. Sie dienen insbesondere der Charakterisierung von Grünlandtypen sowie der Ansprache von Gehölzen. Bauland- und Siedlungsflächen sind nicht Gegenstand der Landschaftserhebung.

Das Ingenieurbüro Natur Plan Dipl.-Ing. Lackner wurde im April 2005 mit der Durchführung der Arbeiten zur Landschaftserhebung für die Gemeinde St. Oswald bei Haslach im politischen Bezirk Rohrbach beauftragt. Der Bearbeitungszeitraum erstreckte sich von Juli 2005 bis März 2006. Das Gemeindegebiet liegt im Projektgebiet 200501.

Gegenständlicher Bericht fasst die Ergebnisse der Landschaftserhebung der Gemeinde St. Oswald bei Haslach zusammen. Grundlegende Unterlagen für die Digitalisierung und Aufarbeitung der Daten wurden vom Auftraggeber bereitgestellt (vollständige Auflistung siehe Kap. 4). Als Basis für den Bericht dienen die bei der Landesregierung und Gemeinde erhobenen Pläne und Unterlagen wie z.B. der Flächenwidmungsplan sowie Informationen aus Recherchen im Internet.

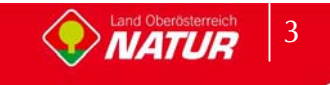

## **1.2 Beschreibung des Bearbeitungsgebietes**

#### **1.2.1 Lage**

Sankt Oswald bei Haslach ist eine Gemeinde im Bezirk Rohrbach im oberen Mühlviertel mit 569 Einwohnern. Der zuständige Gerichtsbezirk ist Rohrbach. Der Hauptort St. Oswald bei Haslach liegt auf 658 m Höhe. Die Ausdehnung beträgt von Nord nach Süd 4 km, von West nach Ost 4,2 km. Die Gesamtfläche beträgt 8,1 km². 25,9 % der Fläche sind bewaldet, 67,9% der Fläche sind landwirtschaftlich genutzt.

Die Geographische Koordinaten sind 48° 37' 11"Breite und 14° 01' 54" Länge

Die Gemeinde liegt im politischen Bezirk Rohrbach und im Gerichtsbezirk Aigen.

Katastralgemeinden:

St. Oswald bei Haslach

Ortsteile der Gemeinde sind:

- $\bullet$ Almesberg
- -**Günterreith**
- $\bullet$ Laimbach
- $\bullet$ Minihof
- $\bullet$ Morau
- -St. Oswald bei Haslach
- -Sattling
- $\bullet$ **Schwackerreith**

Nach der naturschutzfachlichen Raumgliederung Oberösterreichs liegt das Gemeindegebiet in der Raumeinheit "Südliche Böhmerwaldausläufer".

Die Flächenverteilung der Nutzungsklassen (Quelle: Statistik Austria 2001) gibt einen groben Überblick über die Ausstattung des Gemeindegebietes:

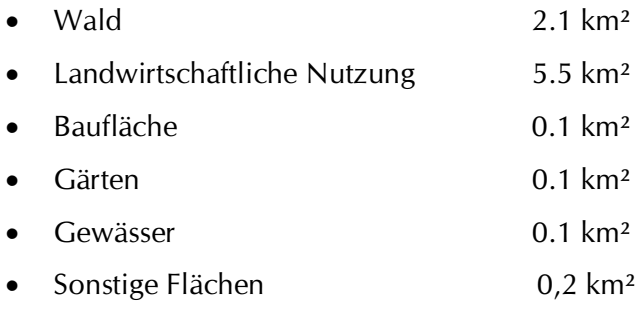

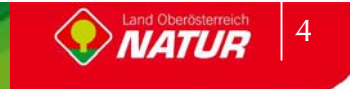

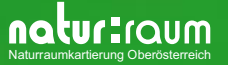

#### **1.2.2 Bevölkerung, Siedlung, Wirtschaft und Verkehr**

#### **Bevölkerung**

Laut Volkszählung 1991 hatte die Gemeinde 570 Einwohner, 2001 dann 567 Einwohner. Dies entspricht einem Rückgang von 0,5%, wobei der der größte Rückgang vor allem in der Altersgruppe der 0-19-jährigen mit -19,3% und bei den über 80-jährigen mit -25% zu finden ist.

#### **Historischer Rückblick**

Ursprünglich unter der Lehnshoheit der Passauer Bischöfe, war der Ort während der Napoleonischen Kriege mehrfach u.a. von Bayern besetzt. Seit 1814 gehört der Ort endgültig zu Oberösterreich. Nach dem Anschluss Österreichs an das Deutsche Reich am 13. März 1938 gehörte der Ort zum "Gau Oberdonau". Nach 1945 erfolgte die Wiederherstellung Oberösterreichs

#### **Siedlung**

Das Gebiet des Hauptortes St. Oswald bei Haslach liegt im Südosten des Gemeindegebietes .

Die Siedlungsentwicklung außerhalb des Hauptortes erfolgte im Bereich mehrerer Weiler und liegt im Osten und Süden des Gemeindegebietes.

#### **Wirtschaft**

Die Gemeinde St. Oswald bei Haslach ist eine landwirtschaftlich geprägte Gemeinde.

25,9 % der Fläche sind bewaldet, 67,9% der Fläche sind landwirtschaftlich genutzt.

Da die Landwirtschaft in St. Oswald bei Haslach einen großen Einfluss auf das Landschaftsbild der Gemeinde hat, wird im Folgenden die Struktur dieses Wirtschaftszweiges beschrieben:

Die Agrarstatistik Bodennutzung weist im Jahr 1999 insgesamt 14 Haupterwerbsbetriebe und 17 Nebenerwerbsbetriebe aus. Die Betriebsformen sind mit 20 Futterbaubetrieben und 12 sonstigen Betrieben angegeben. Im Vergleich zu 1990 ist eine Abnahme der Haupterwerbsbetriebe von 19 (1990) auf 14 (1999) zu verzeichnen. Die Anzahl der Nebenerwerbsbetriebe ging von 20 (1990) auf 17 (1999) zurück.

Die Abnahme der Betriebe bewirkte jedoch keinen Rückgang der Größe der landwirtschaftlichen Nutzfläche. Waren im Jahr 1990 insgesamt 515 ha als landwirtschaftliche Nutzfläche in der Agrarstatistik-Bodennutzung ausgewiesen, so vergrößerte sich diese Fläche bis zum Jahr 1995 auf 526 ha und stieg bis zum Jahr 1999 auf 537 ha an, wobei die Forstfläche im selben Zeitraum von 213 ha (1990) auf 225ha (1995) anstieg und bis 1999 auf 203 ha wieder abnahm.

Das Dauergrünland nahm mit 327 ha 1990 auf 350 ha 1995 und letztlich auf 359 ha bis zum Jahr1999 zu.

#### **Verkehr**

Die Erschließung von St. Oswald bei Haslach erfolgt überregional über die Rohrbacher Bundesstraße B127 Richtung Rohrbach oder über die Böhmerwald Bundesstrasse B38.

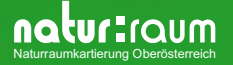

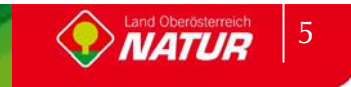

#### **1.2.3 Landschaftsgenese und Naturraum**

St. Oswald bei Haslach liegt am Übergang des Böhmerwaldes in die offene Kulturlandschaft.

Die Landschaft wird durch kristallines Rumpfgebirge mit flachen, nur zum Böhmerwald-Hauptkamm hin ausgeprägteren Mittelgebirgsformen geprägt. Das Gemeindegebiet fällt Richtung Westen zum Tal der Großen Mühl auf 510m NN ab.

Der Hauptort ist von Mühlviertler Berglandschaft umgeben und liegt auf 658m. Die höchste Erhebung liegt im Norden des Gemeindegebietes auf 750m.

Die geologische Einheit der St. Oswald bei Haslach zugeordnet wird ist das Kristalline Grundgebirge. Das dominante Gestein sind die älteren grobkörnigen Granite vom Typus Weinsberger Granit. Er gehört zu den ersten während der Gebirgsfaltung erstarrten Magmaserien und weist sich durch eine typische Grobkörnigkeit aus. Er bedingt einen unruhigen Landschaftscharakter mit raschem Wechsel von Kuppen und Senken und besitzt eine hohe Blockbildungskraft.

#### **1.2.4 Klima**

Nachfolgend werden die Klimawerte der meteorologischen Messstation Rohrbach aus dem Hydrographischen Jahrbuch 2003 angegeben:

- $\bullet$ Jahresniederschlag 623 mm
- -Mittlere Jahrestemperatur 8,2°C (2003)
- $\bullet$ Mittlere Jännertemperatur -2,9°C (2003)
- $\bullet$ Mittlere Julitemperatur 18,6°C (2003)
- $\bullet$ Tage mit Schneedecke: 85 (2003)
- $\bullet$ Sonnenscheindauer: 2.243 Stunden (2003)

#### **1.2.5 Boden**

Der Bodentyp des Gemeindegebietes ist die silikatische Braunerde die sich auf den Graniten und Gneisen der Böhmischen Masse ausbildet. Es handelt sich um leichte bis sehr leichte Böden deren Bonität von der Tiefgründigkeit und der Wasserversorgung abhängen. Die unterschiedliche Körnung der Ausgangsgesteine (grob bis fein) entscheidet über Wasserzügigkeit oder Trockenheit des Standortes. Die Böden sind generell

nährstoffarm. Bei der Bodenart handelt es sich um einen lehmigen

Sand bzw. sandigen Lehm. Die Humusform der trockenen Standorte ist Moder , bei normalen Verhältnissen Mull.

im Talbereich entlang der Großen Mühl findet sich teilweise Gley der auch lokal im Bereich von Quellvernässungen, Gräben, Mulden und am Hangfuß vorkommt. Die kleineren Bäche die laut Bodenkarte Podsol aufweisen sind im Zuge der Melioration verschwunden und überlagert worden.

#### **1.2.6 Potenziell natürliche und aktuelle Vegetation**

Das Aufnahmegebiet liegt im Wuchsgebiet 9.1(Quelle: BFW 2005) "Mühlviertel" in folgenden Höhenstufen:

- $\bullet$ Submontan 200 - 500 ( 700) m
- $\bullet$ Tiefmontan 500 - 800 ( 950) m
- -Mittelmontan (650) 800 - 1000 (1100) m

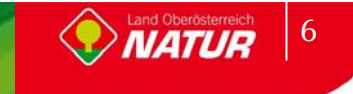

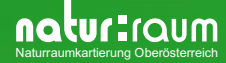

- $\bullet$ Hochmontan 1000 - 1200 (1300) m
- $\bullet$ Tiefsubalpin (1100) 1200 - 1378 m

Dieses Wuchsgebiet hat kühles, schwach boreal getöntes Klima, es ist niederschlagsreicher als das Waldviertel. Die Vegetationszeiten sind kühler und kürzer als in gleichen Höhenlagen des Alpenraums.

Die mittlere Lufttemperatur ist um 0,5 bis 1,0°C tiefer als in vergleichbaren Gebieten der Ostalpen, dadurch entsteht eine entsprechende Absenkung der Höhenstufen gegenüber den nördlichen Randalpen bis um 200/250 m, gegenüber den subkontinentalen Innenalpen bis um 350/450 m.

Das Wuchsgebiet 9.1 ist subherzynisches Fichten-Tannen-Buchen-Mischwaldgebiet. Auf reicher Braunerde (Hornblendegneis) reicht Buche bis in Hochlagen. Reichere, bindige Braunerden (Perlgneis) begünstigen die Tanne. In den tieferen Randlagen sind auch reiche (Eichen-)Buchen-Mischwaldgesellschaften entwickelt.

Natürliche Waldgesellschaften des Gemeindegebietes

- $\bullet$  Verbreitet sind anthropogene Fichten-Ersatzgesellschaften und besonders in den tieferen Lagen sekundäre Rotföhrenwälder.
- $\bullet$  In der submontanen Stufe findet sich Stieleichen-Hainbuchenwald (Galio sylvatici-Carpinetum) z.T. mit Traubeneiche, Buche an wärmebegünstigten Hängen auf reicheren Standorten.
- $\bullet$  Lindenmischwälder an Sonderstandorten in der submontanen Stufe. Schlucht-Lindenwald (Aceri-Carpinetum) mit Spitzahorn, Hainbuche an meist schattigen Hangschuttstandorten; Silikat-Block-Lindenwald (Poo nemoralis-Tilietum).
- $\bullet$  In der submontanen und tiefmontanen Stufe ist Buchenwald mit Tanne (Fichte, Eichen) vorherrschend. Hainsimsen-Buchenwald (Luzulo nemorosae-Fagetum) mit Rotföhre auf ärmeren, Waldmeister-Buchenwald (Asperulo odoratae-Fagetum) auf basen- und nährstoffreicheren Silikatstandorten.
- - Bodensaurer Rotföhrenwald (Dicrano-Pinetum) als kleinflächige Dauergesellschaft submontan bis tief-(-mittel)montan an flachgründigen Felskuppen; anthropogen entstanden (z.B. Streunutzung) oft auch an besseren Standorten.
- - In der submontanen bis tiefmontanen Stufe Eschen-Schwarzerlen-Auwälder an Bächen und Flüssen. Waldsternmieren-Schwarzerlenwald (Stellario nemori-Alnetum glutinosae) mit Bruchweide und Geißfuß (Aegopodium) auf Schwemmböden, Winkelseggen-Eschen-Schwarzerlenwald (Carici remotae-Fraxinetum) an quelligen Stellen (Gleyböden).
- $\bullet$ Auwaldreste mit Grauerle (Alnetum incanae).
- - Laubmischwälder mit Esche, Bergahorn, Spitzahorn, Bergulme und Buche an frisch-feuchten (Schutt-)-Hängen in luftfeuchtem Lokalklima (Grabeneinhänge, Schluchten). Z.B. Bingelkraut-Ahorn-Eschenwald (Mercuriali-Fraxinetum) und Geißbart-Ahornwald (Arunco-Aceretum) submontan-mittelmontan; Hochstauden-Ulmen-Bergahornwald (Ulmo-Aceretum) hochmontan (Böhmerwald).
- $\bullet$  Fichten-Tannen-Buchenwald (Leitgesellschaft) in der mittel-hochmontanen Stufe. Vorwiegend Wollreitgras-Fichten-Tannen-Buchenwald (Calamagrostio villosae-(Abieti- )Fagetum) auf ärmeren Standorten. Auf basen- und nährstoffreicheren Silikatstandorten (Weinsberger Granit) Quirlzahnwurz-Fichten-Tannen-Buchenwald (Dentario enneaphylli- (Abieti-)Fagetum mit Kleeschaumkraut (Cardamine trifolia) und Quirl-Weißwurz (Polygonatum verticillatum). Degradation der Bodenvegetation zum Astmoos-Heidelbeer-Drahtschmiele-Typ ist jedoch auch dort möglich.

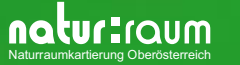

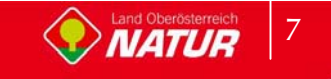

- $\bullet$  Montane Fichten- und Fichten-Tannenwälder als edaphisch oder lokalklimatisch bedingte Dauergesellschaften. Waldschachtelhalm-Tannen-Fichtenwald (Equiseto sylvatici-Abietetum) auf vernäßten Flachhängen (Gleystandorte, "Fichten-Au"), Peitschenmoos-Tannen-Fichtenwald (Mastigobryo-Piceetum) mit Torfmoos auf anmoorigen Standorten, oft in Inversionslagen; Blockflur-Fichtenwald, Moorrand-Fichtenwald.
- $\bullet$  Auf Torfböden (Hochmoore) Fichten-Rotföhrenwald (Vaccinio uliginosi-Pinetum sylvestris) sowie Latschen-, Spirken- und Moorbirken-Bestände.

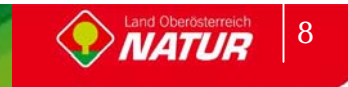

# **2 Beschreibung der einzelnen Teilgebiete**

Die Zielsetzung der Landschaftserhebung entsprechend erfolgte für das Gemeindegebiet von St. Oswald bei Haslach eine Untergliederung des Gemeindegebiets in zwei Teilgebiete. Die Gliederung erfolgt auf Grundlage der Landschaftsgenese, der geologischen Formation und unterschiedlicher Nutzungsintensitäten.

#### **Teilgebiet 1: Nordöstlich besiedeltes Bergland mit Vielfalt an Landschaftselementen**

Das Teilgebiet 1 umfasst die vorrangig landwirtschaftlich geprägte, jedoch noch mit einer Vielzahl von Landschaftselementen strukturierte Agrarlandschaft mit vorrangiger Besiedlung. Das Teilgebiet liegt nach der naturschutzfachlichen Raumgliederung in der Raumeinheit "Südliche Böhmerwaldausläufer".

#### **Teilgebiet 2: Strukturarme Agrarzone**

Das Teilgebiet 2 umfasst den großräumigen meliorierten Agrarraum. Das Teilgebiet 2 liegt nach der naturschutzfachlichen Raumgliederung in der Raumeinheit "Südliche Böhmerwaldausläufer" und umfasst auch die westexponierten Einhänge der Großen Mühl.

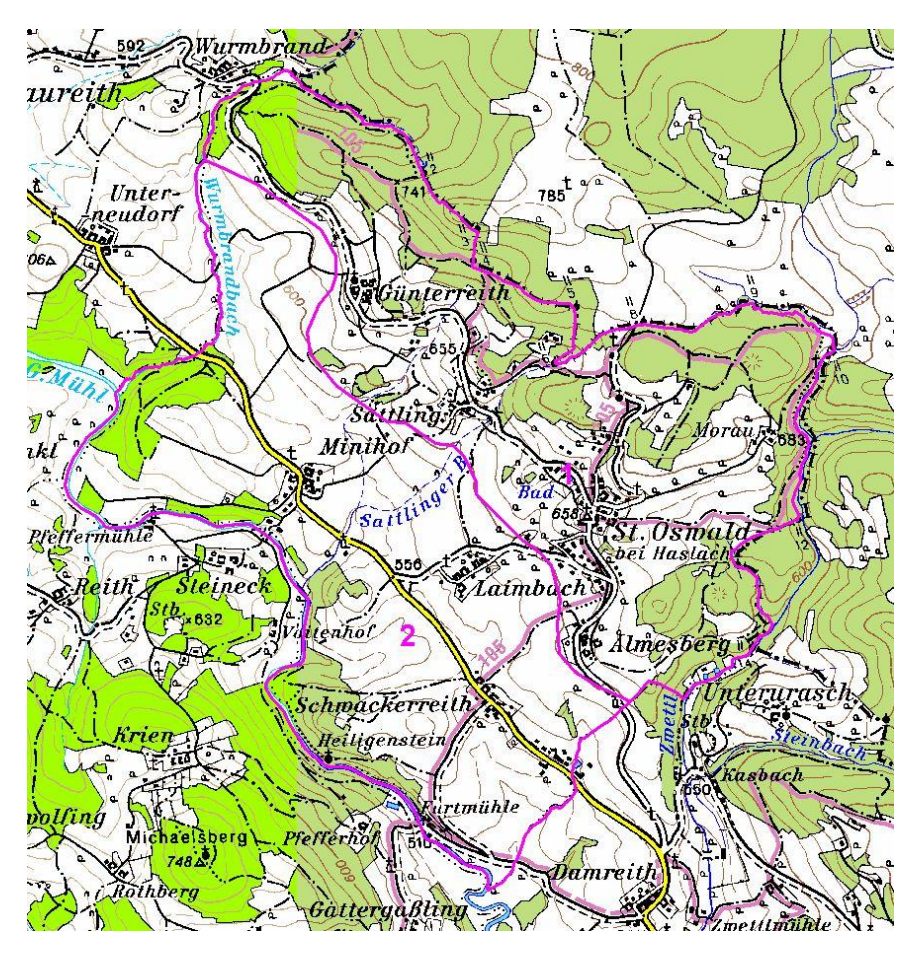

Abb. 1: Übersicht Erhebungsgebiet mit Abgrenzung der Teilgebiete und ÖK50

Teilgebiet 1: Nordöstlich besiedeltes Bergland mit Vielfalt an Landschaftselementen Teilgebiet 2: Strukturarme Agrarzone

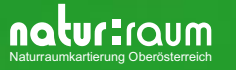

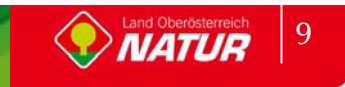

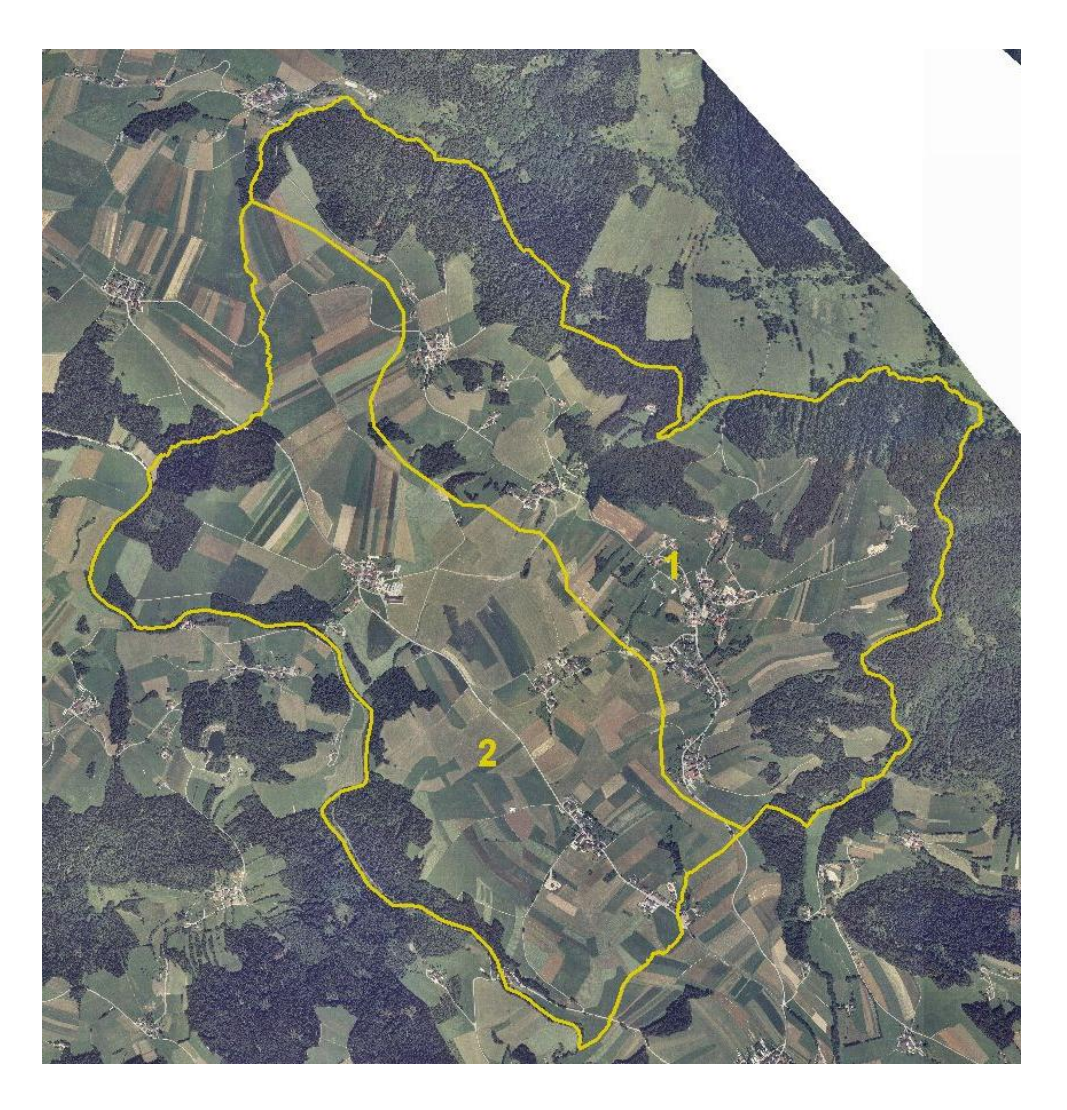

Abb. 2: Übersicht Erhebungsgebiet mit Abgrenzung der Teilgebiete und Orthophotos

Teilgebiet 1: Nordöstlich besiedeltes Bergland mit Vielfalt an Landschaftselementen Teilgebiet 2: Strukturarme Agrarzone

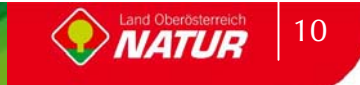

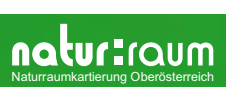

## **2.1 Teilgebiet 1: Nordöstlich besiedeltes Bergland mit Vielfalt an Landschaftselementen**

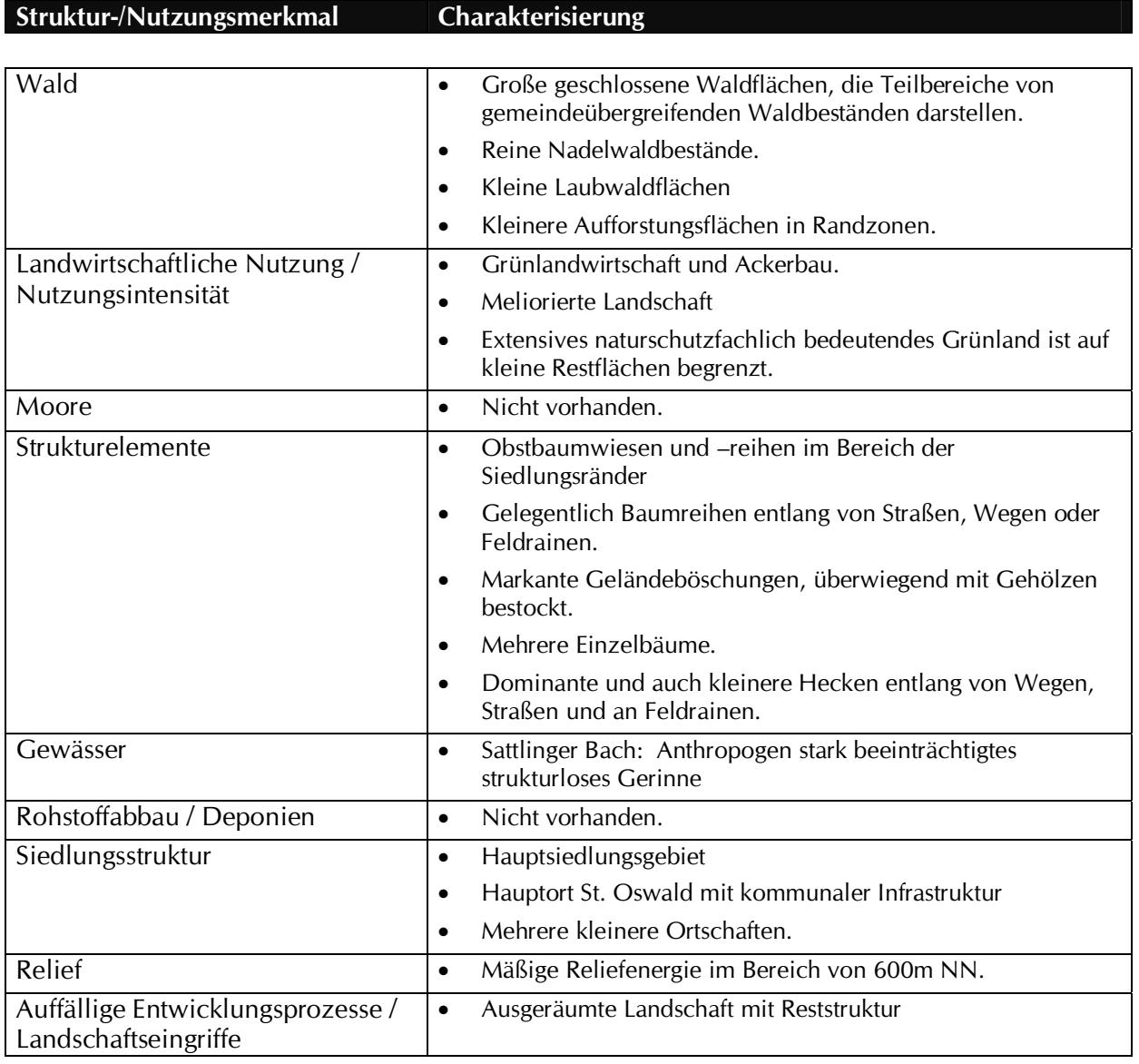

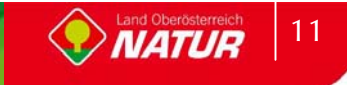

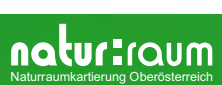

# **2.2 Teilgebiet 2: Strukturarme Agrarzone**

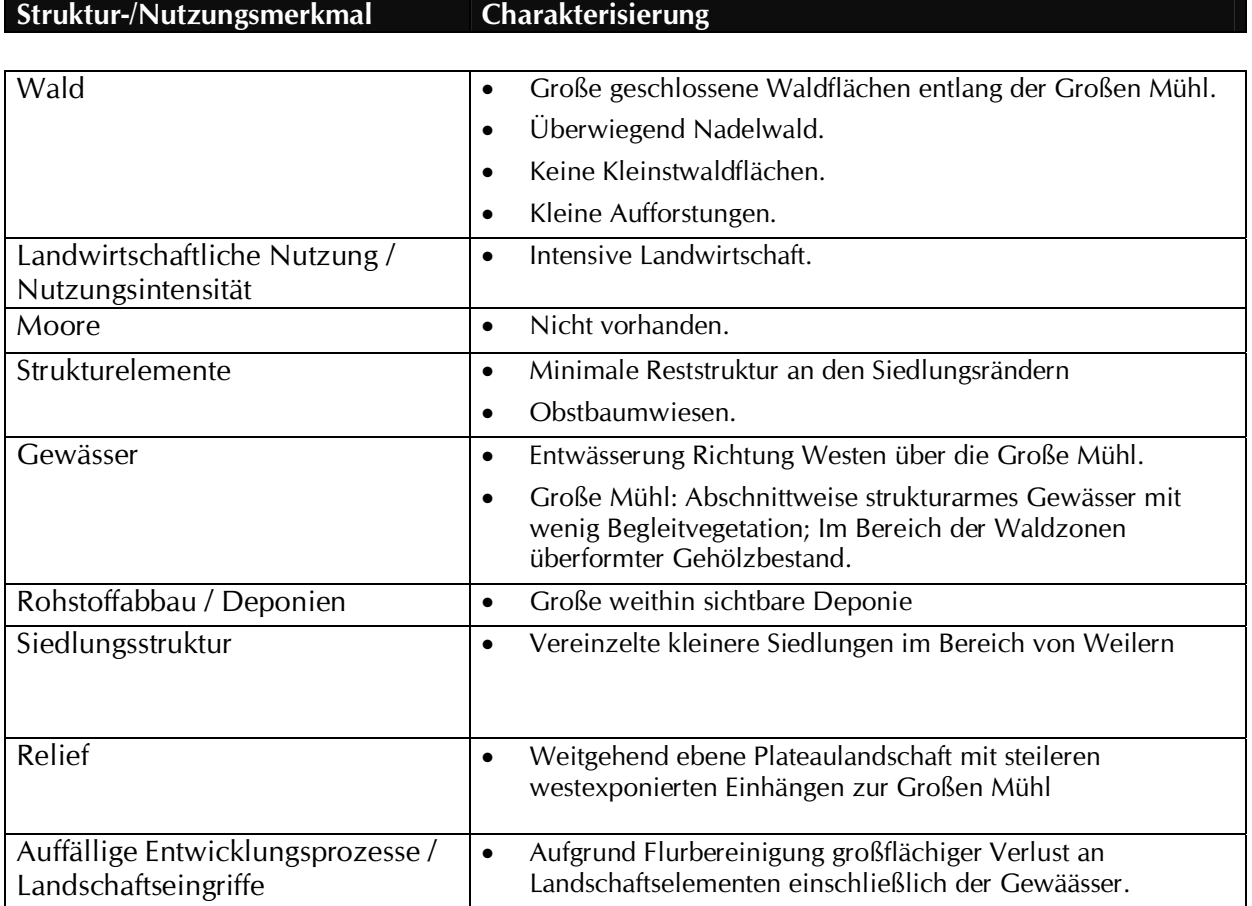

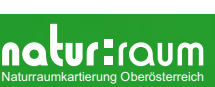

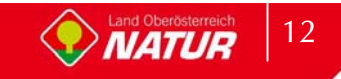

# **3 Zusammenfassende Beschreibung**

### **3.1 Ergebnisse der Landschaftserhebung**

Die Landschaft der Gemeinde St. Oswald bei Haslach ist dominant agrarisch geprägt. Die westliche Gemeindegrenze wird von der Großen Mühl gebildet. St. Oswald bei Haslach liegt in der Raumeinheit "Südliche Böhmerwaldausläufer", repräsentiert jedoch bereits die offene Kulturlandschaft des Mühlviertel.

Im ganzen Gemeindegebiet dominiert die intensive Landwirtschaft. Eine Vielzahl an Reststrukturelementen, insbesondere kleine Waldflächen, tragen im Teilraum 1 noch zur Gliederung der Landschaft bei.

Obstwiesen im Ausmaß von 7,70ha findet man im Bereich von Gehöften und an den Siedlungsrändern. Kleinstwaldflächen oder markante Einzelbäume sind fast ausschließlich im Teilraum 1 zu finden. Die strukturgebenden Landschaftselemente bilden nur im Teilraum 1 noch eine Reststruktur im Biotopverbund.

Aufforstungen finden sich im Bereich von Randstrukturen und tragen mit 0,26% der Gemeindefläche weiter zur Strukturverarmung bei. Die großflächigen Wälder sind Nadelwaldbestände.

Die meisten Gewässer sind aufgrund der Meliorierungen verschwunden. Die vorhandenen Gewässer weisen schütteren bis keinen Uferbewuchs auf der auch nur einen Anteil von 5,58ha der Gemeindefläche einnimmt.

Die Besiedlung erfolgte im Bereich des Hauptortes konzentriert, es entwickelten sich jedoch im Bereich der Weiler mehrere Siedlungen.

Die folgenden Tabellen und Diagramme geben einen zusammenfassenden Überblick über die prozentuelle Flächenverteilung und Flächengrößen der erhobenen Bestandestypen in Relation zur gesamten Gemeindefläche.

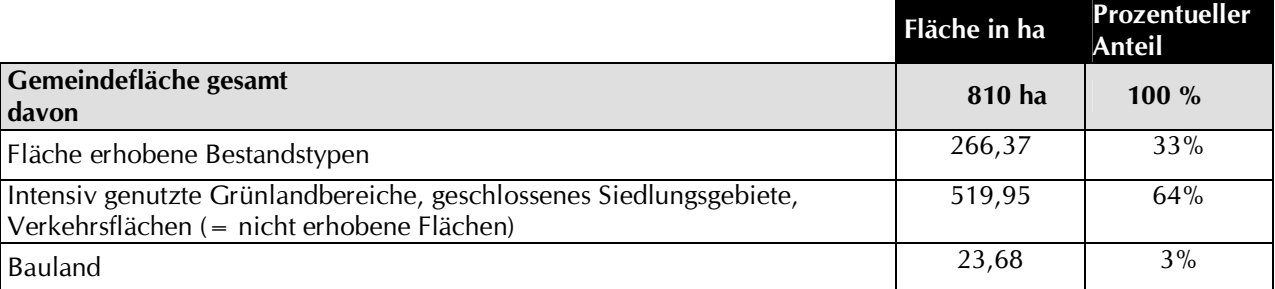

Tab. 1 Flächengrößen und prozentuelle Flächenverteilung der erhobenen Bestandestypen bzw. der nicht erhobenen Flächen in Relation zur gesamten Gemeindefläche

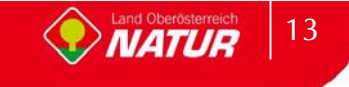

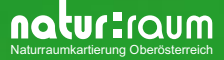

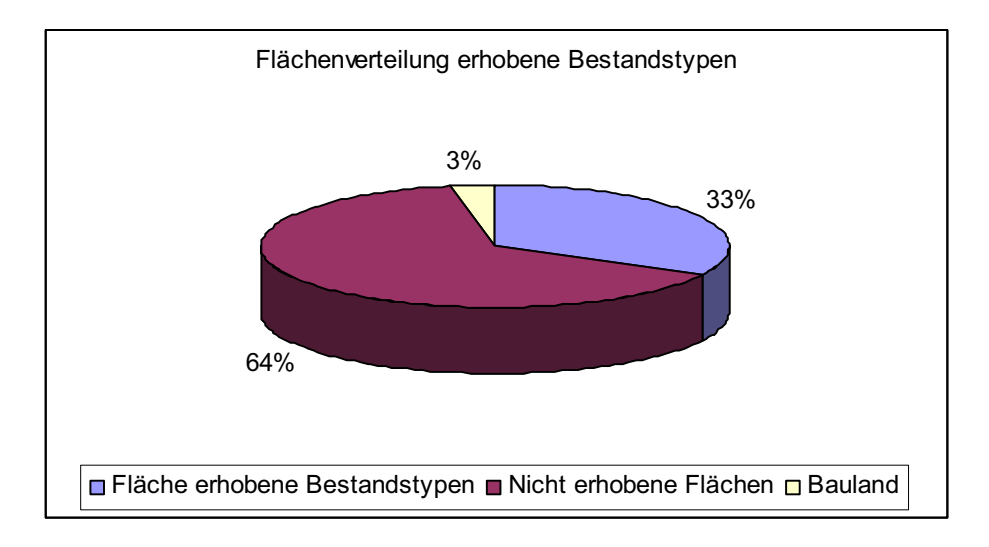

Abb. 3 Prozentueller Anteil der erhobenen Bestandestypen am gesamten Gemeindegebiet

| <b>Erhobene Bestandestypen</b>            | Flächengröße<br>in ha | Anteil an der ges.<br>Gemeindefläche |
|-------------------------------------------|-----------------------|--------------------------------------|
| Nadelwald/Nadelholzforst                  | 211,75                | 26,14%                               |
| Laub-Nadel-Mischwald/Laub-Nadelholz-      |                       |                                      |
| Mischforst                                | 13,76                 | 1,70%                                |
| Laubwald/Laubholzforst                    | 13,37                 | 1,65%                                |
| Kleinstwaldfläche ("Feldgehölz"), Gebüsch |                       |                                      |
| oder Baumgruppe unter 1000m <sup>2</sup>  | 0,62                  | 0,08%                                |
| Uferbegleitgehölz                         | 5,58                  | 0,69%                                |
| Heckenzug                                 | 2,52                  | 0,31%                                |
| Streuobstbestand (Streuobstwiese/-weide,  |                       |                                      |
| Obstbaumreihen)                           | 7,79                  | 0,96%                                |
| Obstplantage                              | 0,21                  | 0,03%                                |
| Baumreihe, Allee                          | 1,39                  | 0,17%                                |
| Markanter Einzelbaum                      | 0,05                  | 0,01%                                |
| Markante (landschaftsprägende)            |                       |                                      |
| Geländeböschung                           | 1,01                  | 0,12%                                |
| Sukzessionsfläche des trockenen           |                       |                                      |
| Extensivgrünlandes mit oder ohne jüngerem |                       |                                      |
| Gehölzaufwuchs                            | 0,55                  | 0,07%                                |
| Neubewaldung/Aufforstung                  | 2,11                  | 0,26%                                |
| Trocken-, Halbtrockenrasen und Grusfluren |                       |                                      |
| einschließlich der bodensauren            |                       |                                      |
| Halbtrockenrasen und (Silikat-)Grusfluren | 0,21                  | 0,03%                                |
| Grünland-Sondernutzung                    | 2,20                  | 0,27%                                |
| Stehendes Gewässer                        | 0,08                  | 0,01%                                |
| Fließendes Gewässer                       | 2,56                  | 0,32%                                |
| <b>Bauland</b>                            | 23,68                 | 2,92%                                |

Tab. 2 Darstellung der Flächenverteilung und -größen der erhobenen Bestandestypen in Relation zur gesamten Gemeindefläche

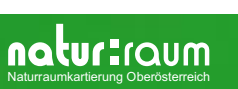

## **3.2 Naturschutzfachlich wertvolle Bereiche**

In der zum Großteil intensiv landwirtschaftlich genutzten Gemeinde finden sich nur im Teilraum 1 naturschutzfachlich wertvolle Bereiche. Es sind dies insbesondere Böschungen und kleine Laubwaldflächen.

## **3.3 Defizite und Ansatzpunkte für naturschutzfachliche Aufwertung**

## **3.4 Aufwertung**

Ansatzpunkte für naturschutzfachliche Entwicklung liegen zum Teil in der ökologischen Aufwertung der Fließgewässer, welche einen hohen Wert hinsichtlich Biotopverbund in der Kulturlandschaft besitzen. Die Entwicklung durchgängiger Uferbegleitgehölze sollte dabei ebenso Ziel sein wie die Extensivierung von landwirtschaftlichen Begleitflächen.

Eine Extensivierung landwirtschaftlicher Nutzflächen im Bereich der Gewässerränder und Waldrandzonen könnte einen Beitrag zur ökologischen Aufwertung leisten. Sowohl Waldränder als auch Gewässerbegleitzonen können ein hohes Maß an Biodiversität (Artenvielfalt) ausbilden und würden der landwirtschaftlichen Nutzung nicht entgegenstehen.

Die Umwandlung naturferner Waldbestände kann zur ökologischen Entwicklung des Naturhaushaltes beitragen indem in Fichtenreinbeständen eine Umwandlung in Mischkulturen angestrebt wird.

Durch gezielte Anlage von Feuchtbiotopen<sup>1</sup> können weitere Trittsteine im Biotopverbund gelegt werden. Es könnten dies durchaus genutzte jedoch strukturintensive Teiche sein.

Die Anlage standorttypischen Hecken ist bedeutsam für ein wirksames Biotopverbundsystem.

Pflanzung von Einzelbäumen und Baumreihen wird als landschaftsbildwirksame Maßnahme angeregt.

Zusammenfassend sind folgende Maßnahmen aus naturschutzfachlicher Sicht besonders zielführend:

- $\blacktriangleright$  Erhalt der naturschutzfachlich wertvollen Strukturen, insbesondere Bachufergehölze, Böschungshecken und Kleinwälder.
- $\blacktriangleright$  Aufwertung der Uferzonen der Gewässer durch Gehölzpflanzungen und extensiv bewirtschaftete Gewässerrandstreifen.
- $\blacktriangleright$ Umwandlung der Fichtenbestände in Mischkulturen.
- $\blacktriangleright$ Entwicklung sukzessierender Waldrandzonen
- $\blacktriangleright$ Anlage von Hecken, Baumreihen, Einzelbäumen und Kleinstgehölzgruppen

<sup>&</sup>lt;sup>1</sup> Die Anlage von Biotopen wie Teiche und Heckenbegründungen werden vom Land Oberösterreich gefördert

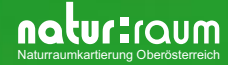

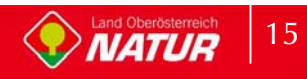

# **4 Verwendete Literatur und Quellenverzeichnis**

### **4.1 Datengrundlagen**

#### **Vom Auftraggeber beigestellte Daten**

- $\bullet$  Farb-Orthophotos im Triangulierungsblattschnitt 1:5000, Bildflug: 16.08.2001 und 08.07.2002 (© Land Oberösterreich)
- Digitale ÖK50 (kartographisches Modell KM50) im Blattschnitt TB20000 (© Bundesamt für Eich- und Vermessungswesen)
- Gemeindegrenzen aus der Digitalen Katastralmappe, Stand 06-2003 (© Bundesamt für Eichund Vermessungswesen)
- Digitale Katastralmappe, Stand 06-2003 (<sup>©</sup> Bundesamt für Eich- und Vermessungswesen)
- $\bullet$  10m Höhenschichtlinien generiert aus dem Digitalen Höhemodell (© Bundesamt für Eichund Vermessungswesen)
- $\bullet$ Digitales Landschaftsmodell - Gewässernetz (© Bundesamt für Eich- und Vermessungswesen)
- - Naturschutzfachliche Raumgliederung Oberösterreichs, Stand 01-2003 (© Land Oberösterreich)
- -Moorflächen nach Krisai & Schmidt (aus GENISYS) (© Land Oberösterreich)

#### **Gemeinde St. Oswald bei Haslach**

- Aktueller Flächenwidmungsplan der Gemeinde St. Oswald bei Haslach, genehmigt durch die OÖ Landesregierung

## **4.2 Literaturverzeichnis**

- BMLF BUNDESMINISTERIUM FÜR LAND- UND FORSTWIRTSCHAFT (Hrsg.; 1997): Hydrographisches Jahrbuch von Österreich 1994. Herausgegeben vom Hydrographischen Zentralbüro im Bundesministerium für Land- und Forstwirtschaft, Wien.
- DIGITALES OBERÖSTERREICHISCHES RAUM-INFORMATIONS-SYSTEM [DORIS]. [URL: http://doris.ooe.gv.at
- KRISAI R. und R. SCHMIDT (1983): Die Moore Oberösterreichs. Natur- und Landschaftsschutz 6. – Herausgegeben vom Amt der Oberösterreichischen Landesregierung, Linz
- AMT DER OÖ.LANDESREGIERUNG, NATURSCHUTZABTEILUNG In Zusammenarbeit mit
- GRÜN-INTEGRAL TECHN. BÜRO FÜR LANDSCHAFTSPLANUNG (2003): Natur- Und Landschafts-Leitbilder für Oberösterreich Band 9 Raumeinheit BÖHMERWALD

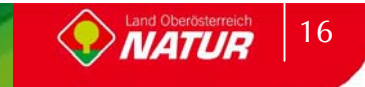

- INSTITUT FÜR LANDESKUNDE VON OBERÖSTERREICH (Hrsg.; 1971): Atlas von Oberösterreich mit Erläuterungsband 1 bis 4
- DUNZENDORFER W. (Autor und Hrsg.; 1992): Zwischen Böhmerwald und Donau
- DUNZENDORFER W. (1974): Pflanzensoziologie der Wälder und Moore des oberösterreichischen Böhmerwaldes - Herausgegeben vom Amt der Oberösterreichischen Landesregierung, Linz
- UMWELTBUNDESAMT (UBA, Hrsg.; 1987): Biotopkartierung. Stand und Empfehlungen. Herausgegeben vom Umweltbundesamt Wien in Zusammenarbeit mit dem Österreichischen Institut für Raumplanung ÖIR, Wien

UMWELTBUNDESAMT (UBA, Hrsg.; 1989): Biotoptypen in Österreich. Vorarbeiten zu einem Katalog. - Herausgegeben vom Umweltbundesamt Wien, Wien

### **4.3 Sonstige Quellen**

- $\bullet$ Internet-Abfrage: http://doris.ooe.gv.at
- $\bullet$ Internet-Abfrage der NALA-Daten: http://www.ooe.gv.at/natur/nala/index.htm
- - Internet-Abfrage GENISYS - GEographisches Naturschutz-Informations-SYStem: http://www.ooe.gv.at/natur/genisys/
- $\bullet$ Internet-Abfrage: http://www.ooe.gv.at/
- $\bullet$  Internet-Abfrage BFW (Bundesamt für Bundesforschungs- und Ausbildungszentrum für Wald, Naturgefahren und Landschaft) http://bfw.ac.at/300/1207.html
- $\bullet$ Internet-Abfrage: http://www.statistik.at/
- $\bullet$ Internet-Abfrage: http://www.zamg.ac.at
- -Internet-Abfrage: http://bfw.ac.at/

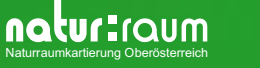

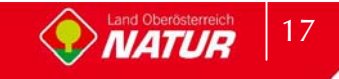

# **Anhang 1**

Fotodokumentation

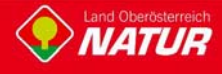

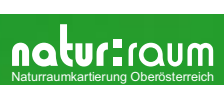

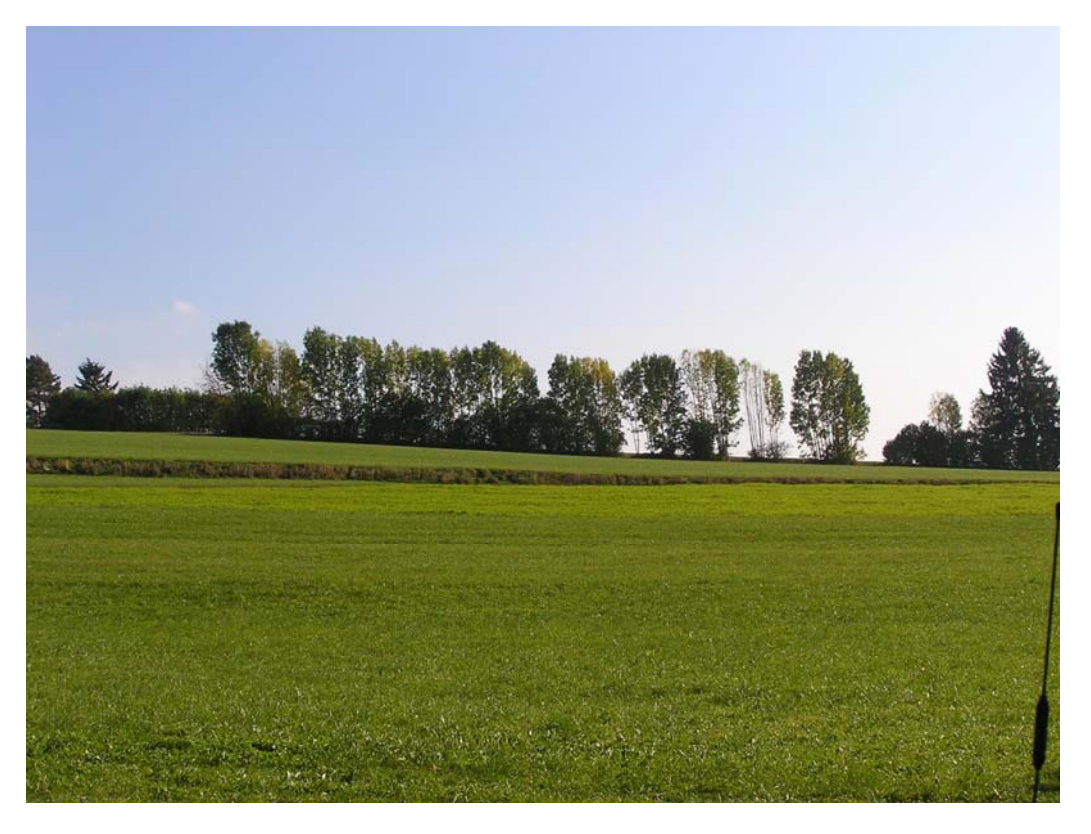

Abb. 1: Dominante Hecke mit Baum- und Strauchschchicht (Foto: NATUR PLAN Dipl.-Ing. Lackner)

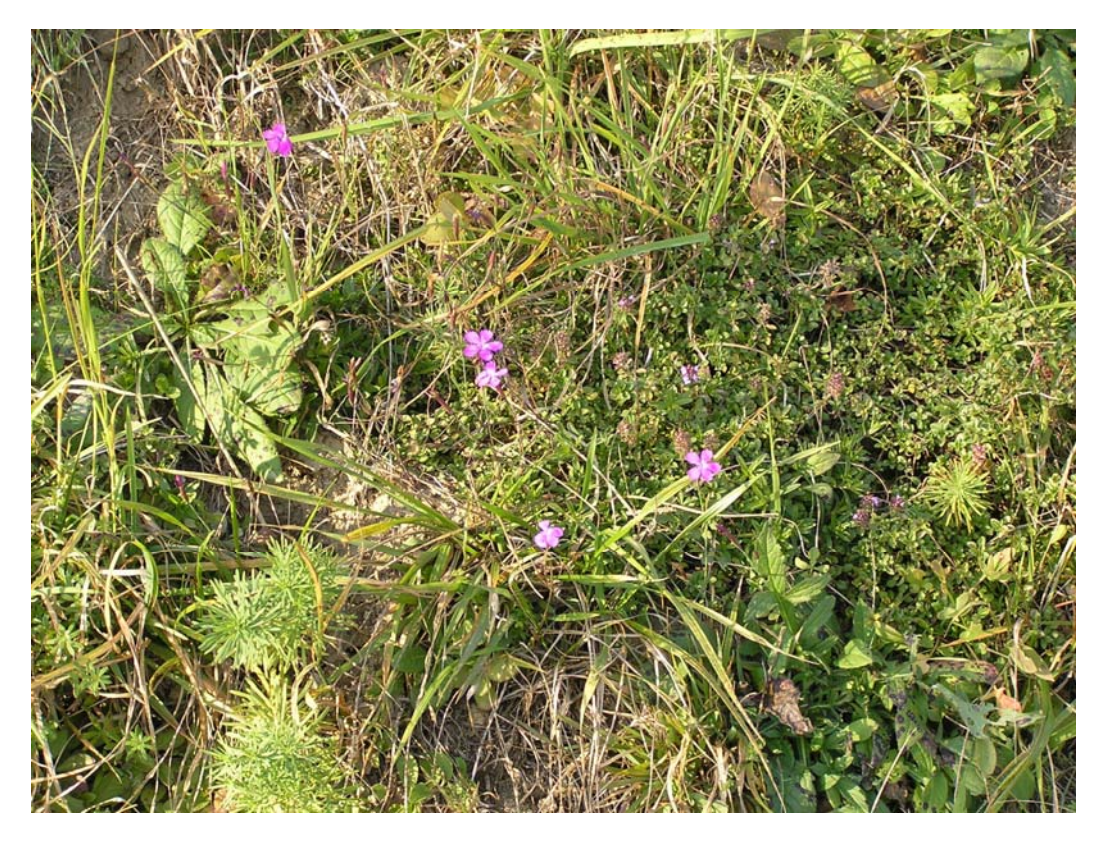

Abb. 2: Krautschicht einer dominanten Böschung (Foto: NATUR PLAN Dipl.-Ing. Lackner)

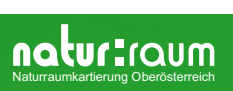

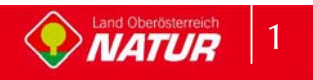

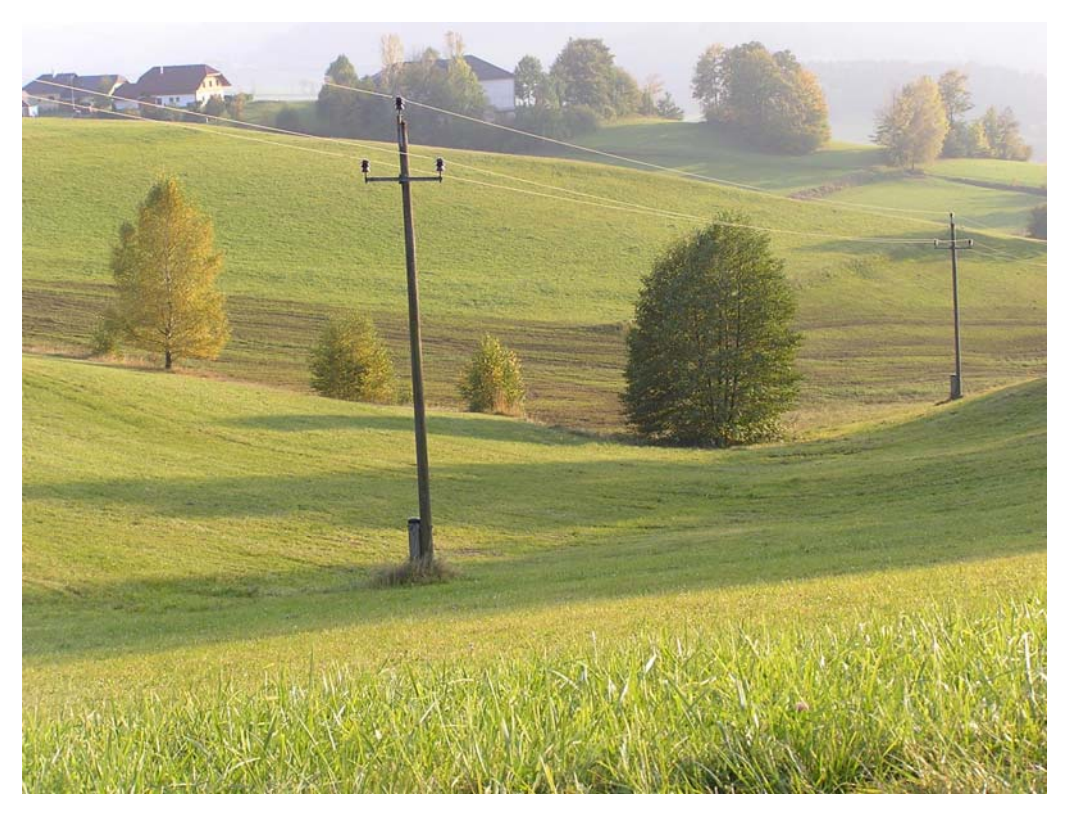

Abb. 3: Verrohrter Sattlingerbach-Zubringer (Foto: NATUR PLAN Dipl.-Ing. Lackner)

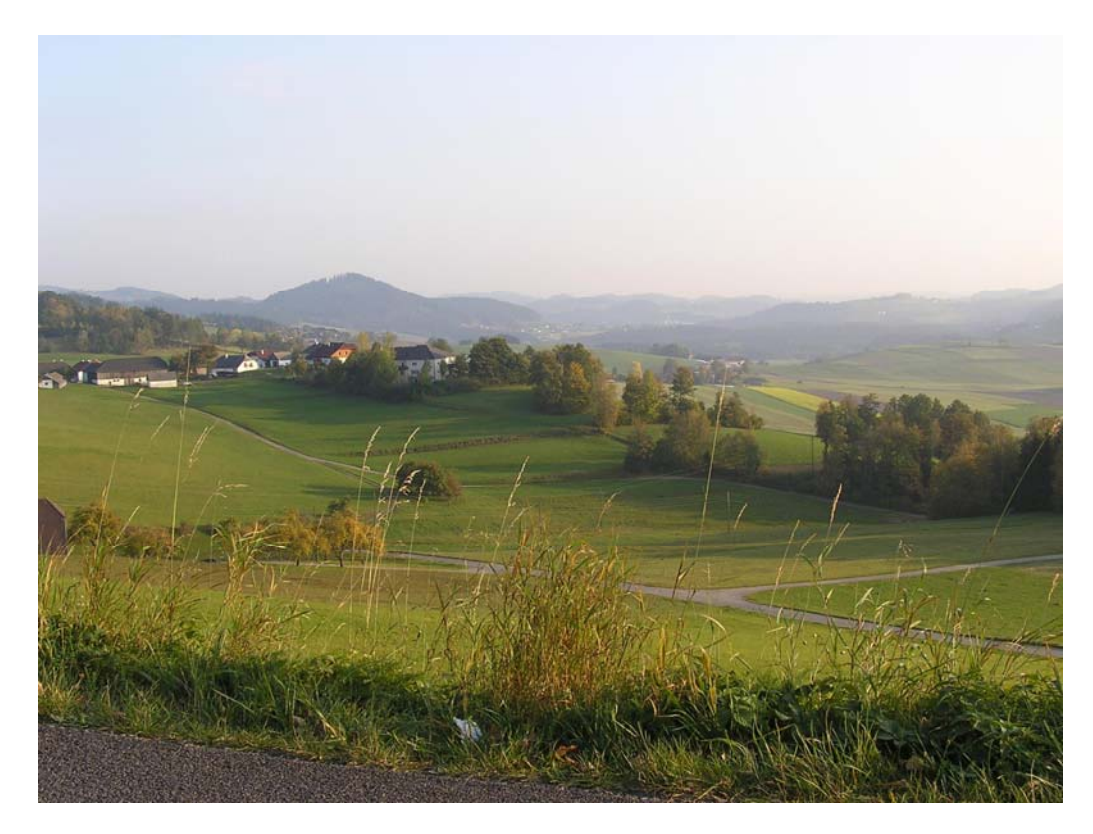

Abb. 4: Teilraum: Blick Richtung Süden (Foto: NATUR PLAN Dipl.-Ing. Lackner)

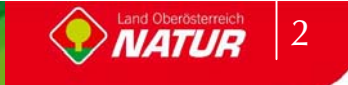

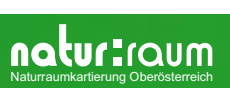

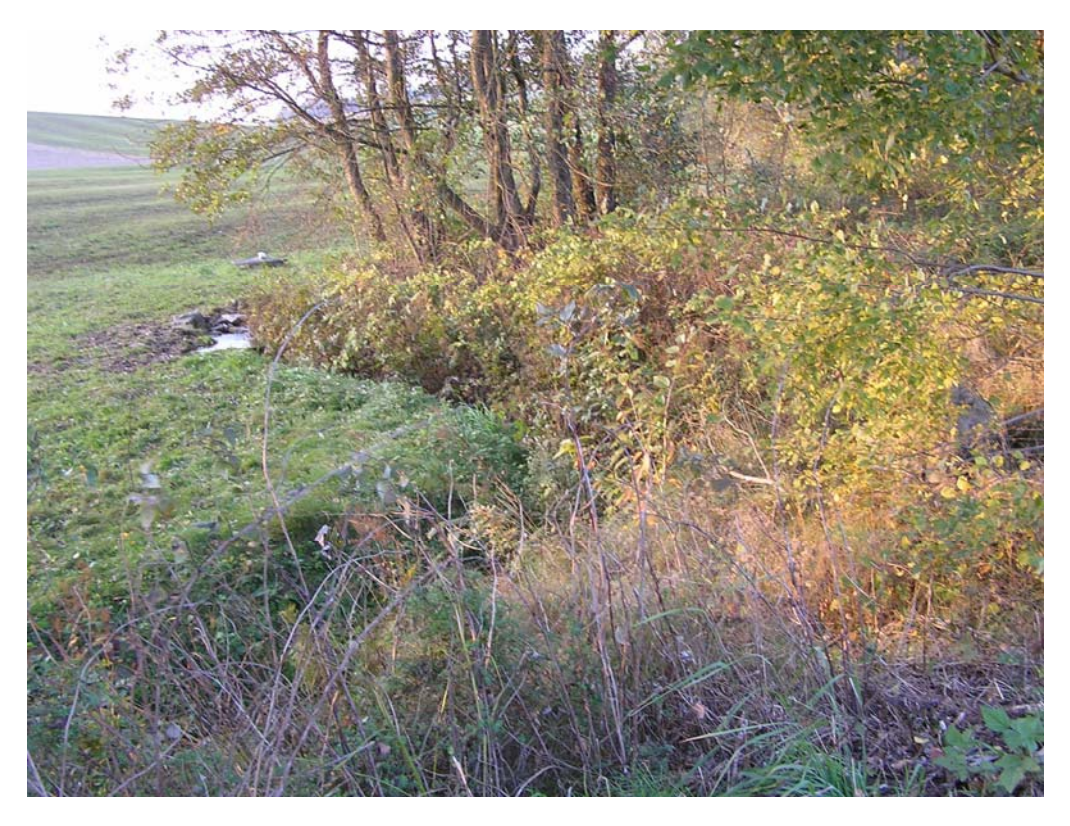

Abb. 5: Große Mühl mit einseitigem Bewuchs (Foto: NATUR PLAN Dipl.-Ing. Lackner)

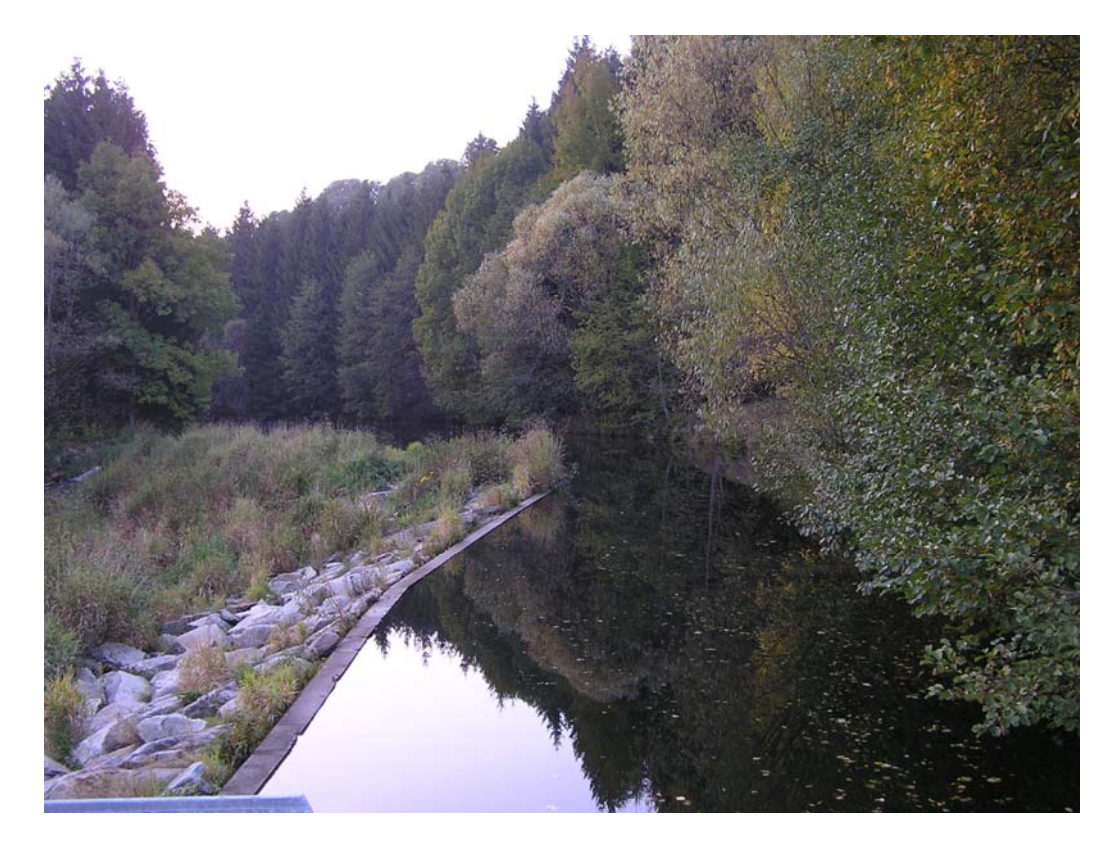

Abb. 6: Stauabschnitt der Großen Mühl (Photo: NATUR PLAN Dipl.-Ing. Lackner)

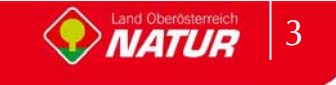

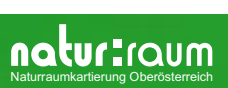

# **Anhang 2**

# Beschreibung der Einzelflächen

(Datenbank-Bericht: Auswahl Berichte Gemeinde - "Ausdruck Endbericht" sortiert nach Flächennummer)

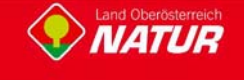

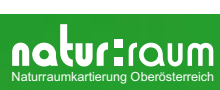

the control of the control of the control of the control of the

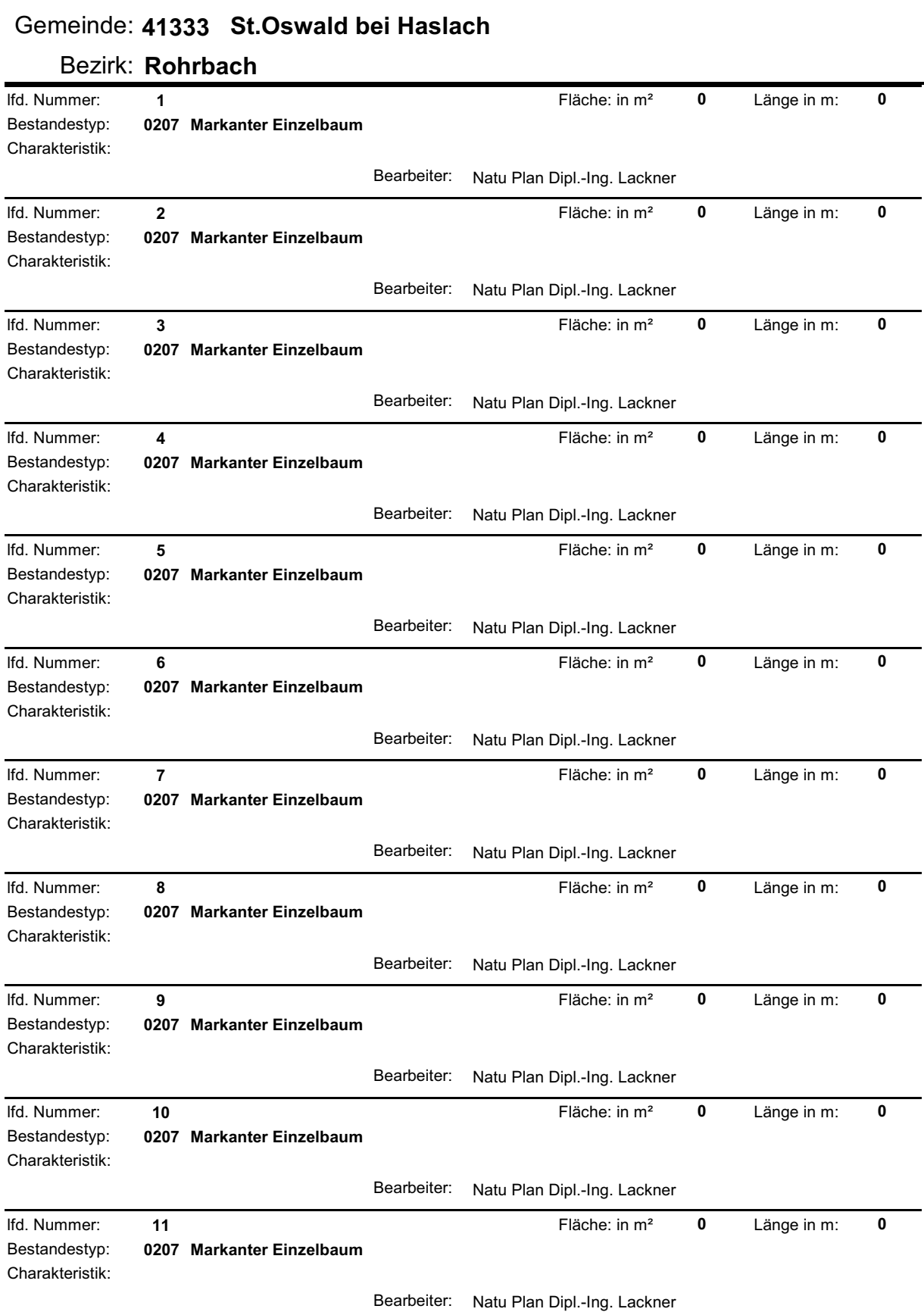

<u> Tanzania (h. 1878).</u>

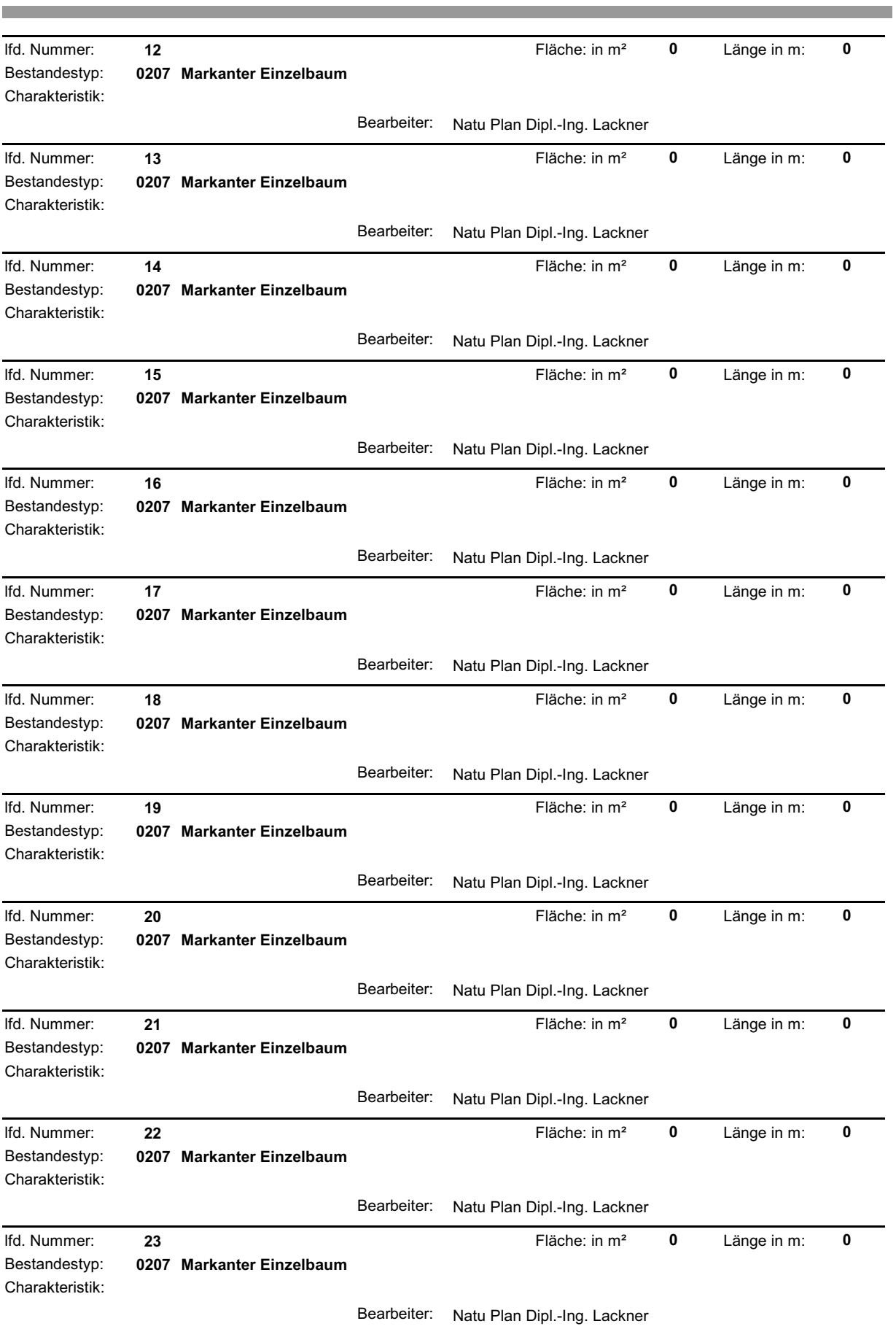

**College** 

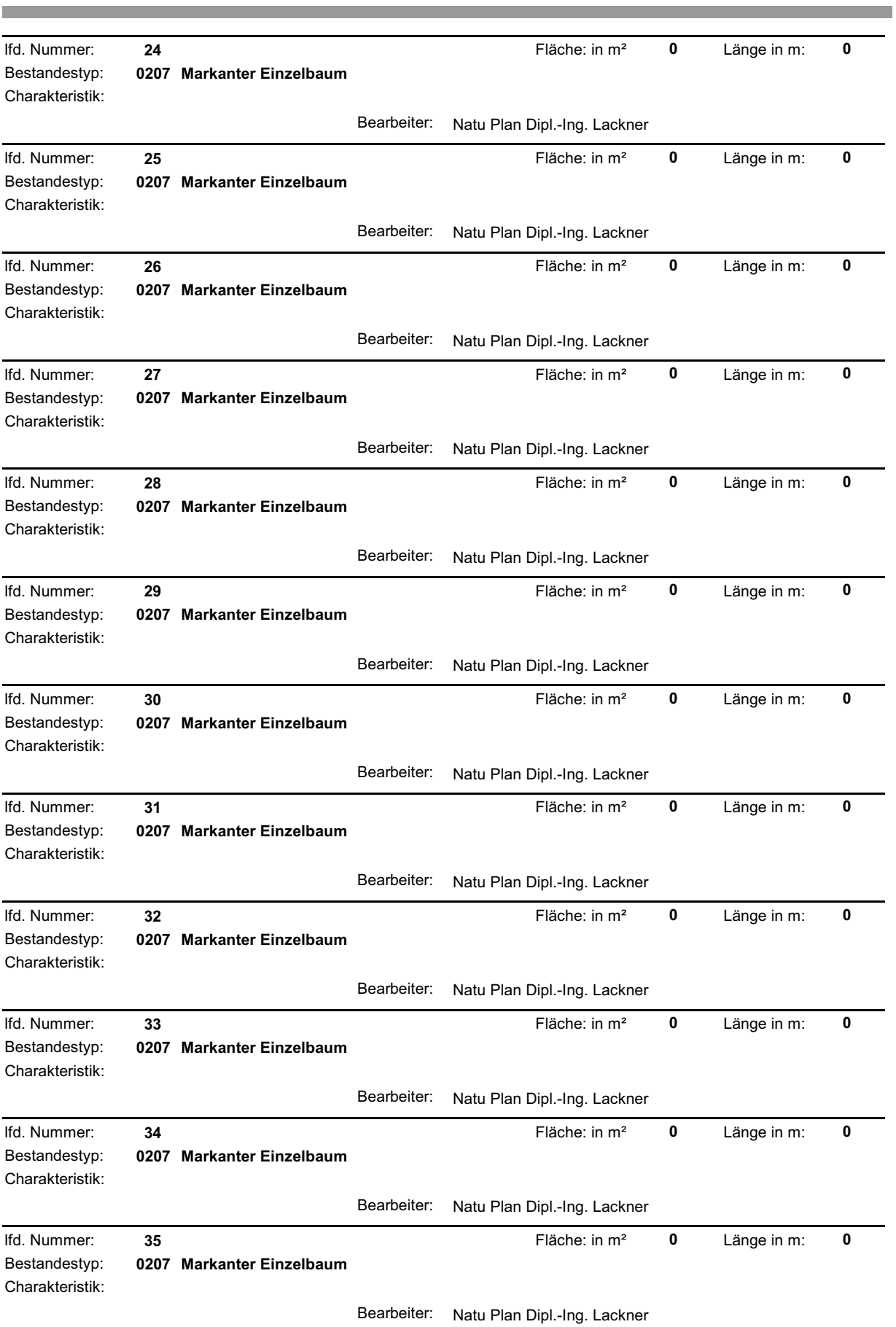

the control of the control of the control of

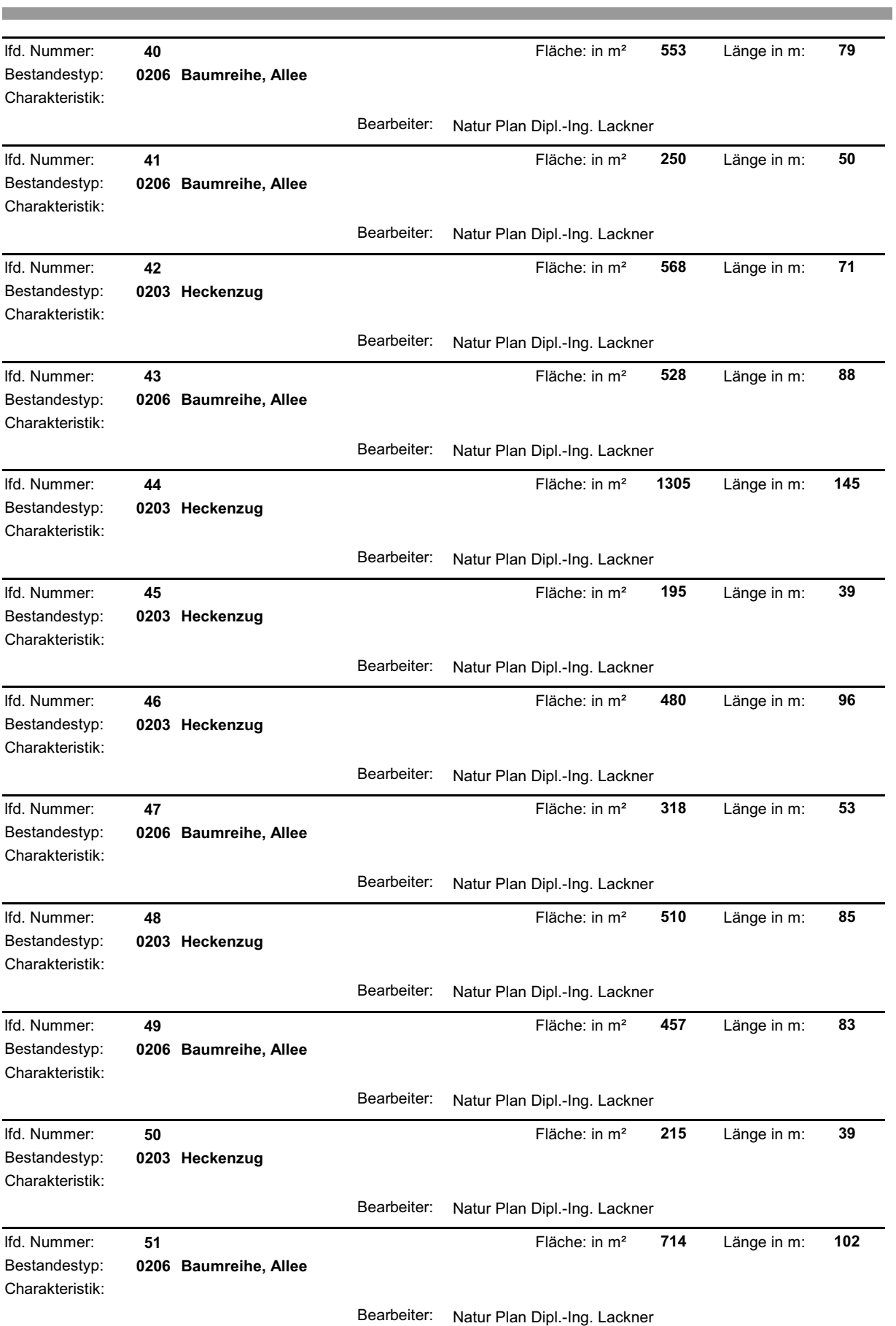

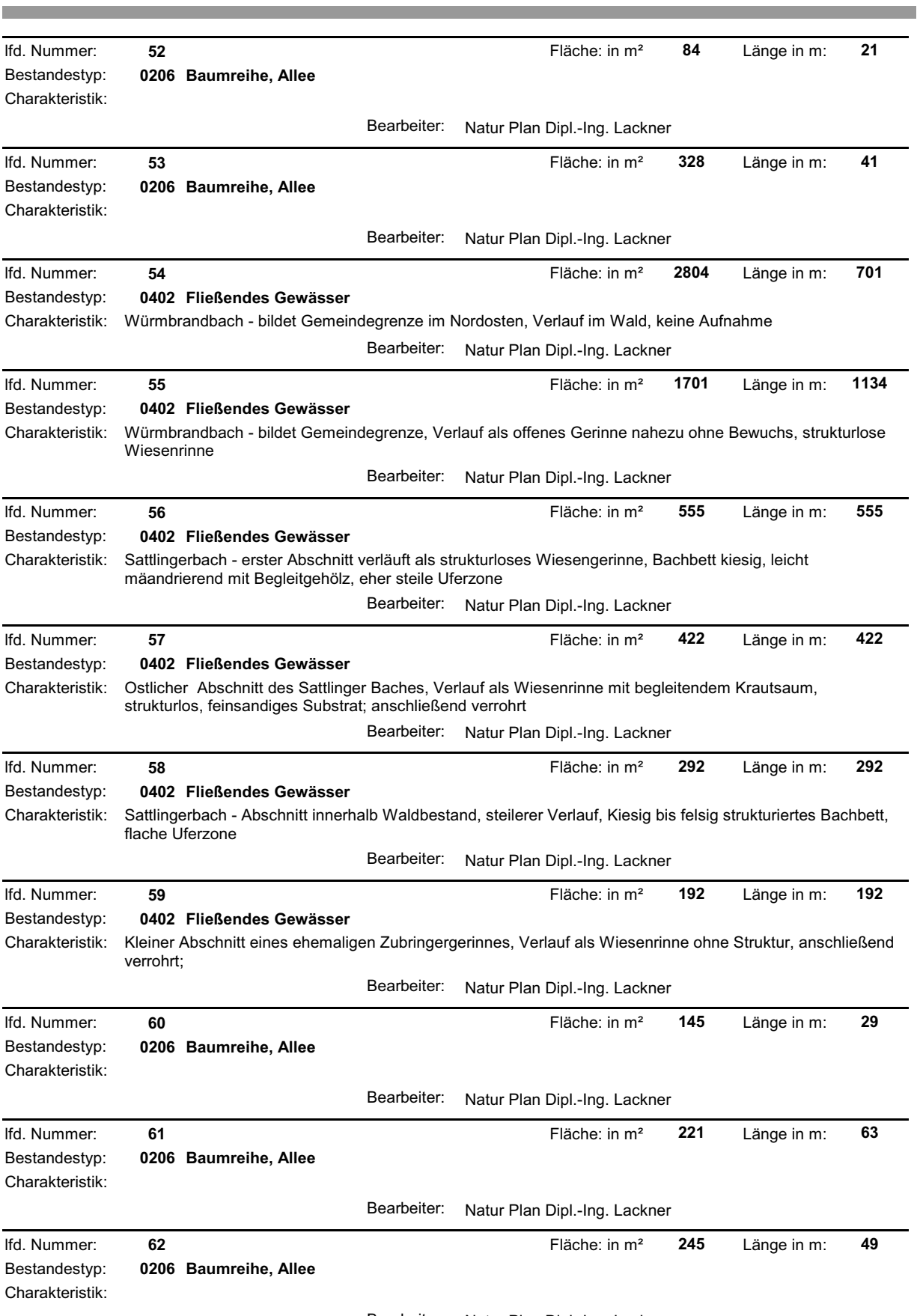

Bearbeiter: Natur Plan Dipl.-Ing. Lackner

<u> Tanzania (h. 1888).</u><br>Naixement

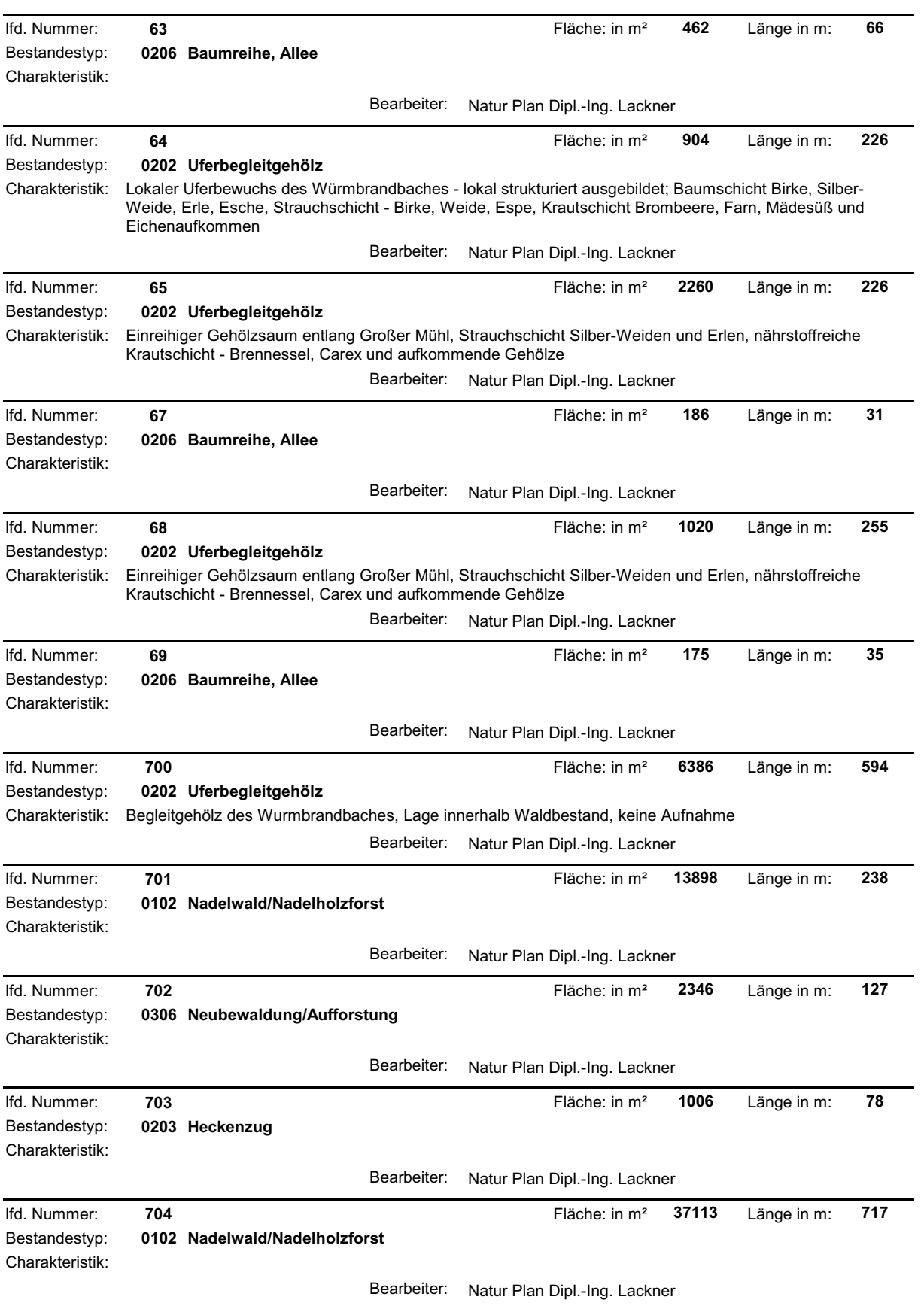

a sa mga bangay na mga bangay ng mga bangay ng mga bangay ng mga bangay ng mga bangay ng mga bangay ng mga ban

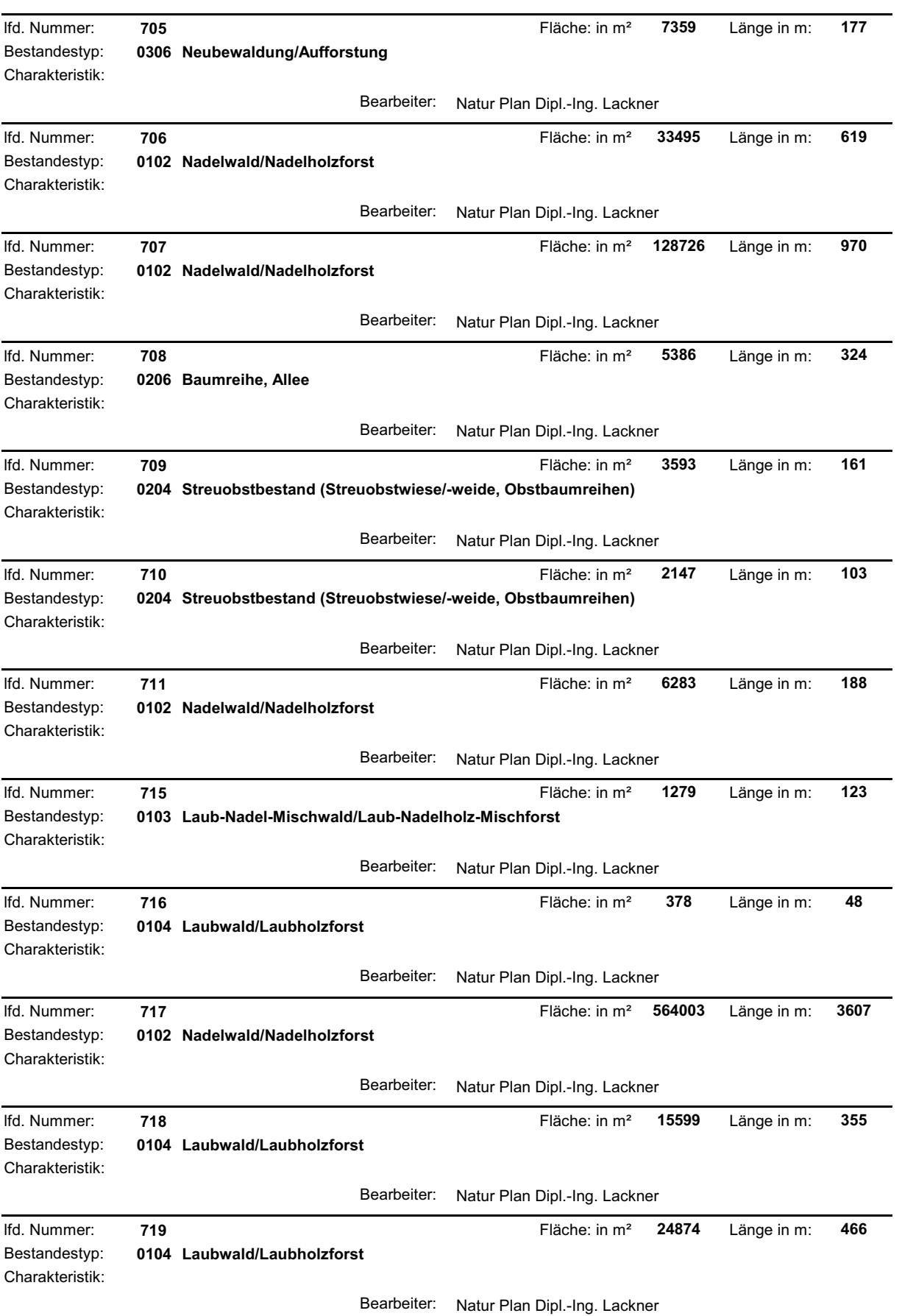

the control of the control of the control of the control of the control of the control of the control of the control of the control of the control of the control of the control of the control of the control of the control

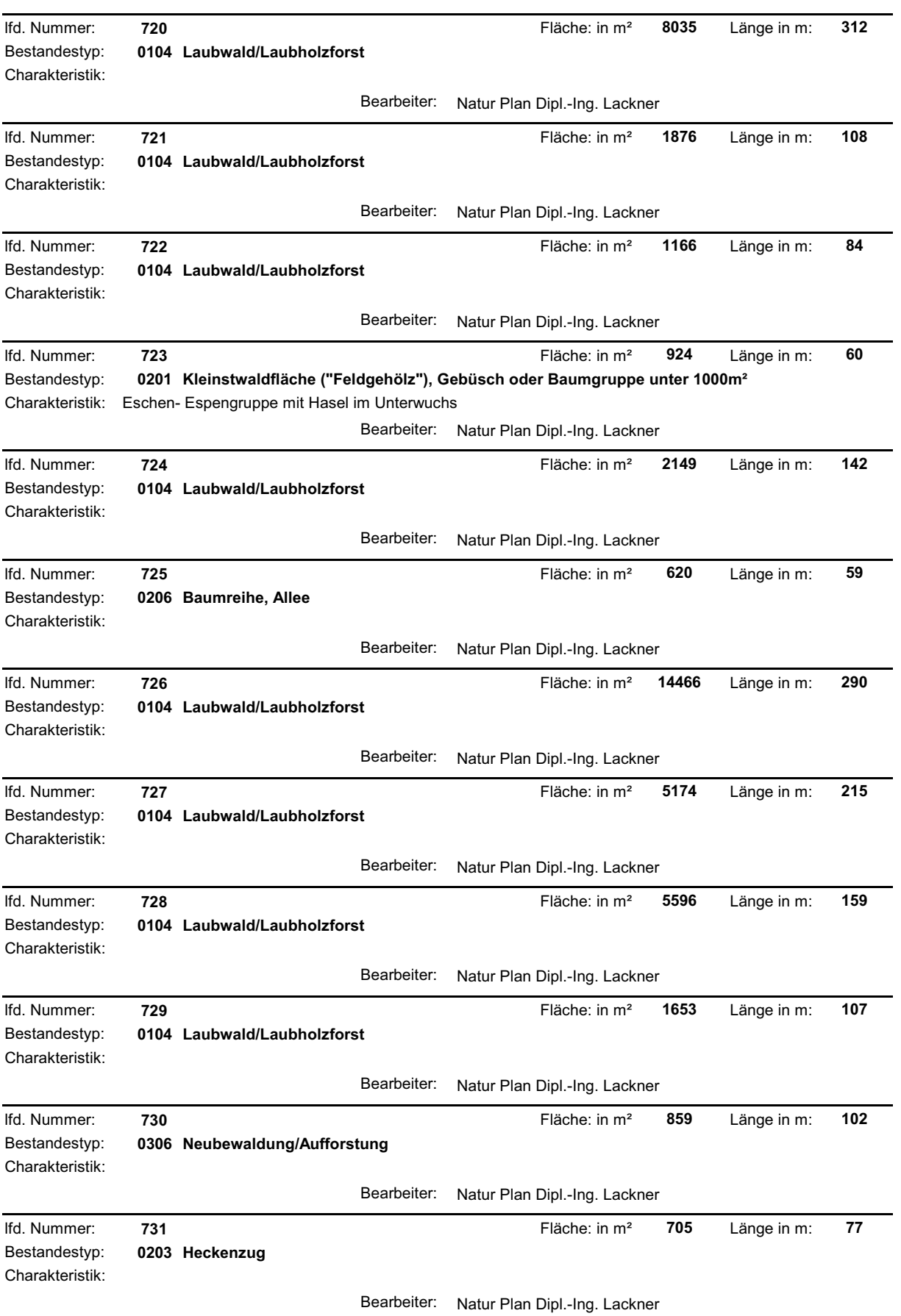

a sa kacamatan ing Kabupatèn Kabupatèn Kabupatèn Kabupatèn Kabupatèn Kabupatèn Kabupatèn Kabupatèn Kabupatèn K

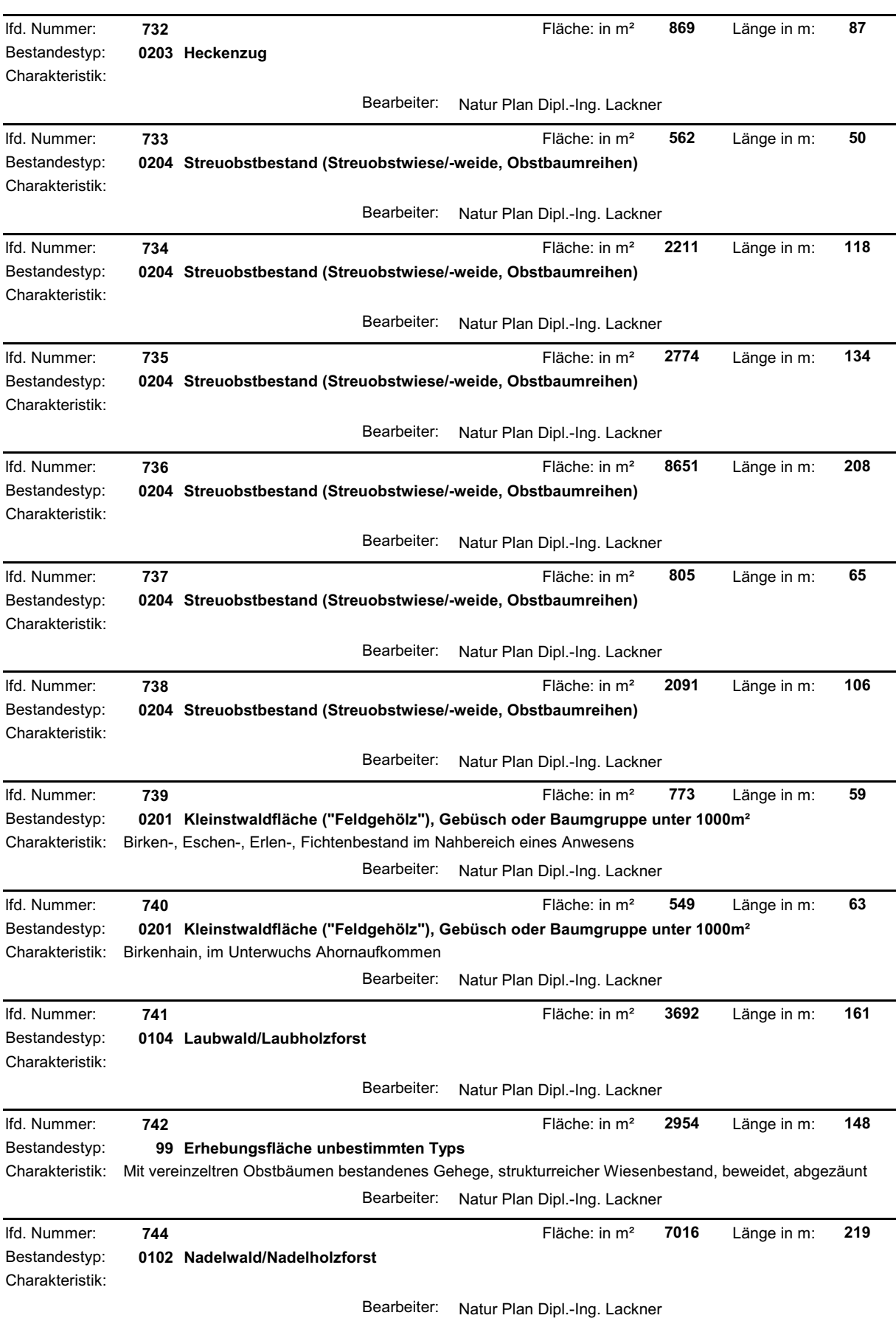

**The Committee Committee Committee** 

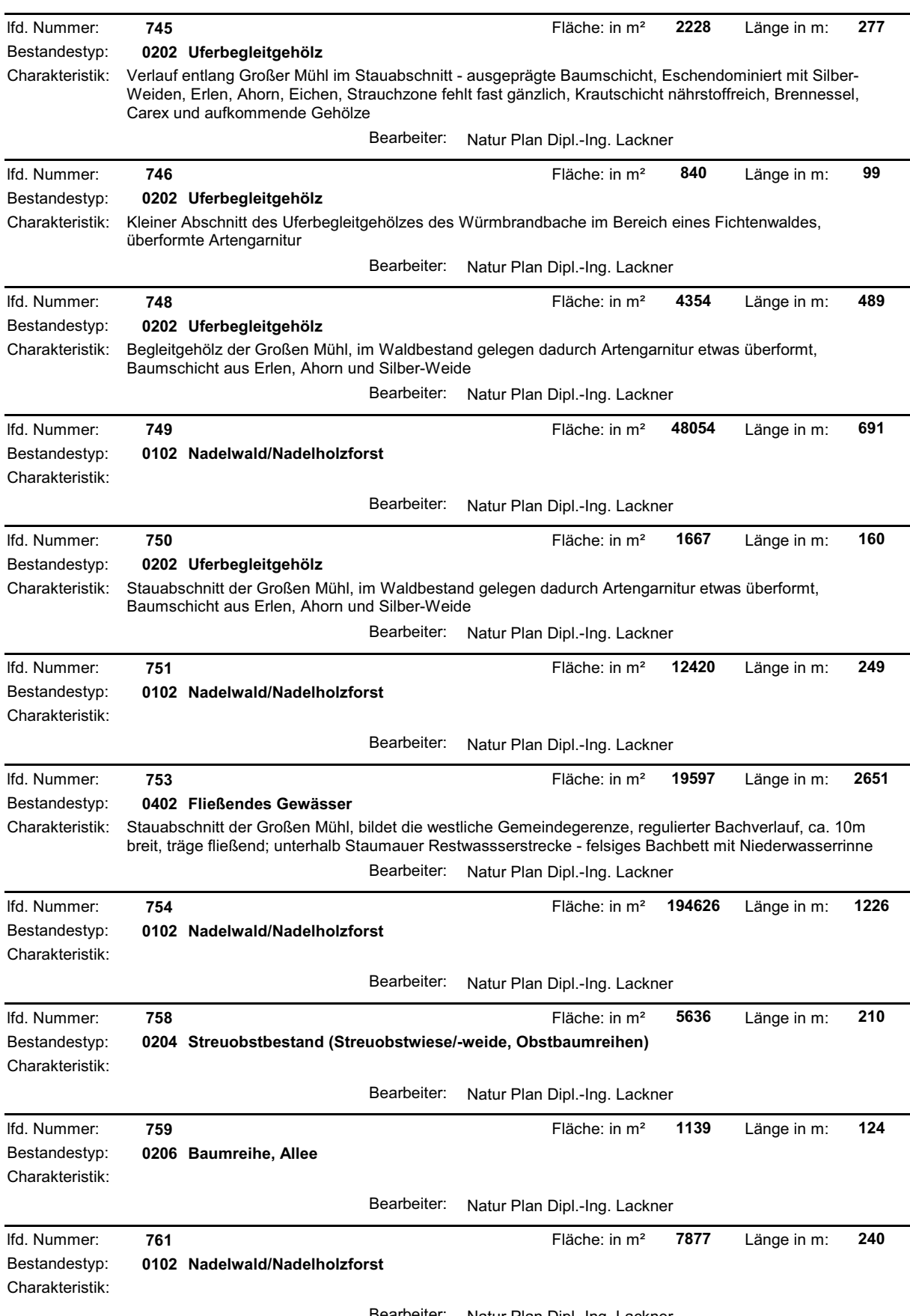

Bearbeiter: Natur Plan Dipl.-Ing. Lackner

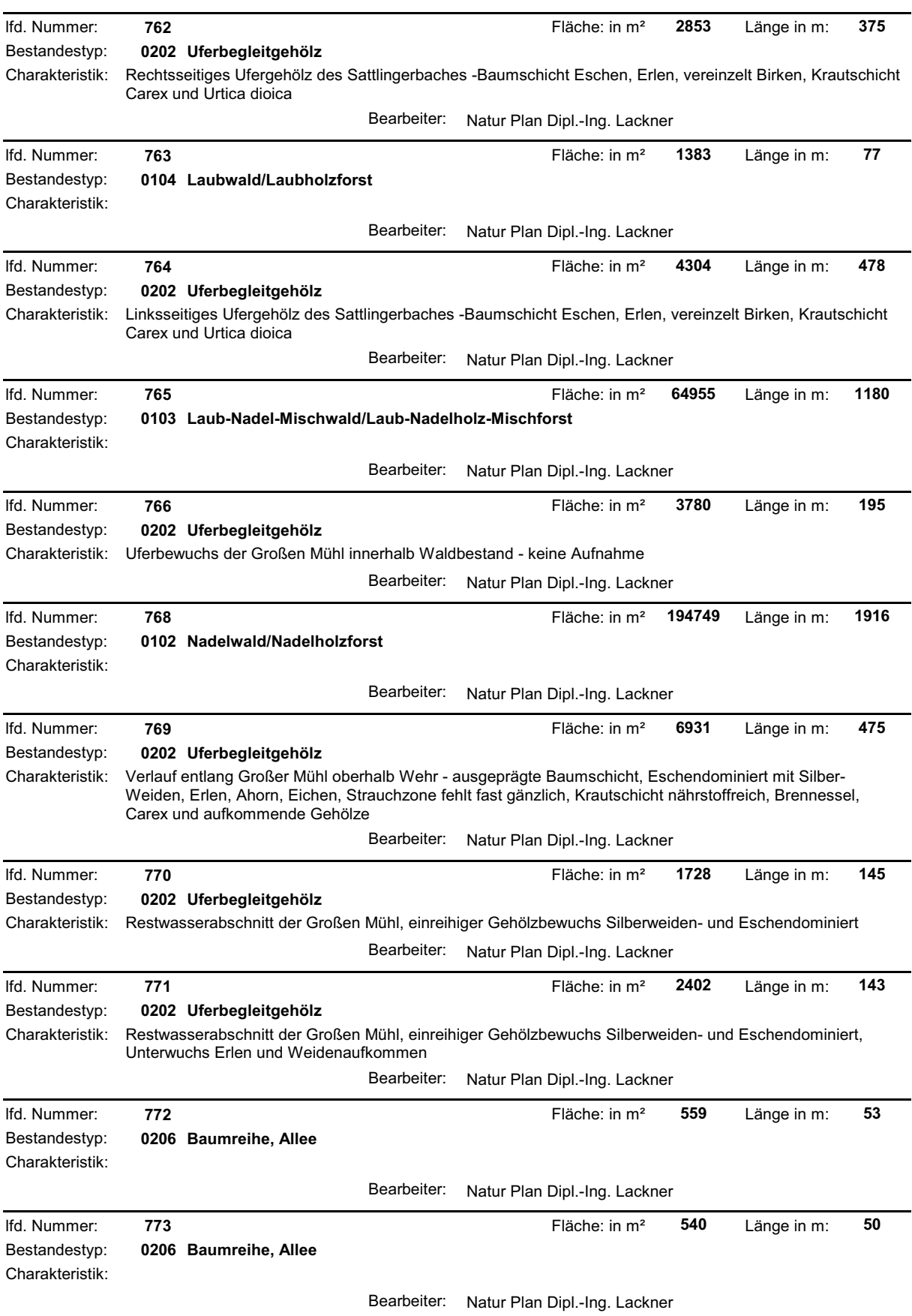

and the state of the state of the state of the state of the

the control of the control of the control of

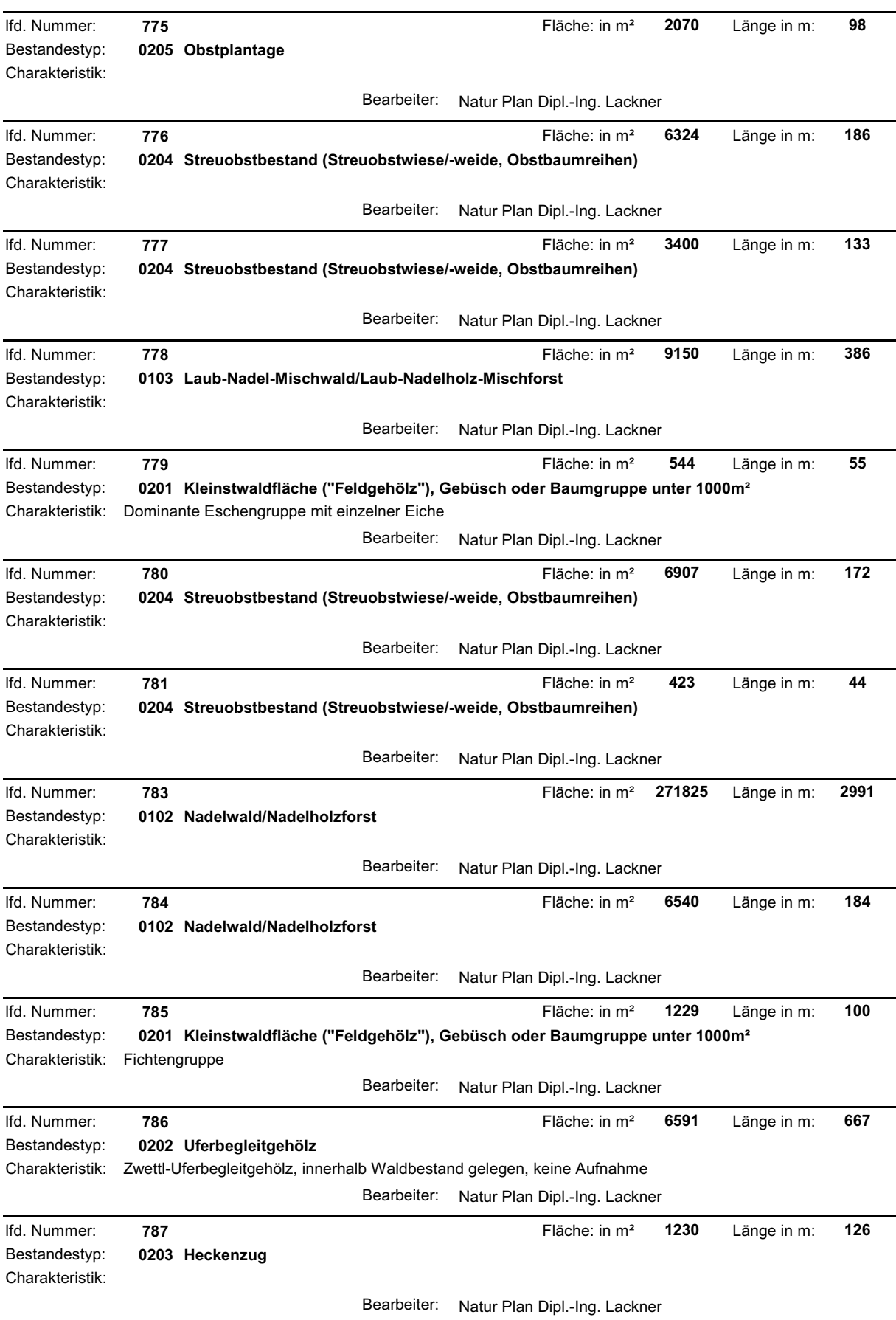

a sa kacamatan ing Kabupatèn Kabupatèn Kabupatèn Kabupatèn Kabupatèn Kabupatèn Kabupatèn Kabupatèn Kabupatèn K

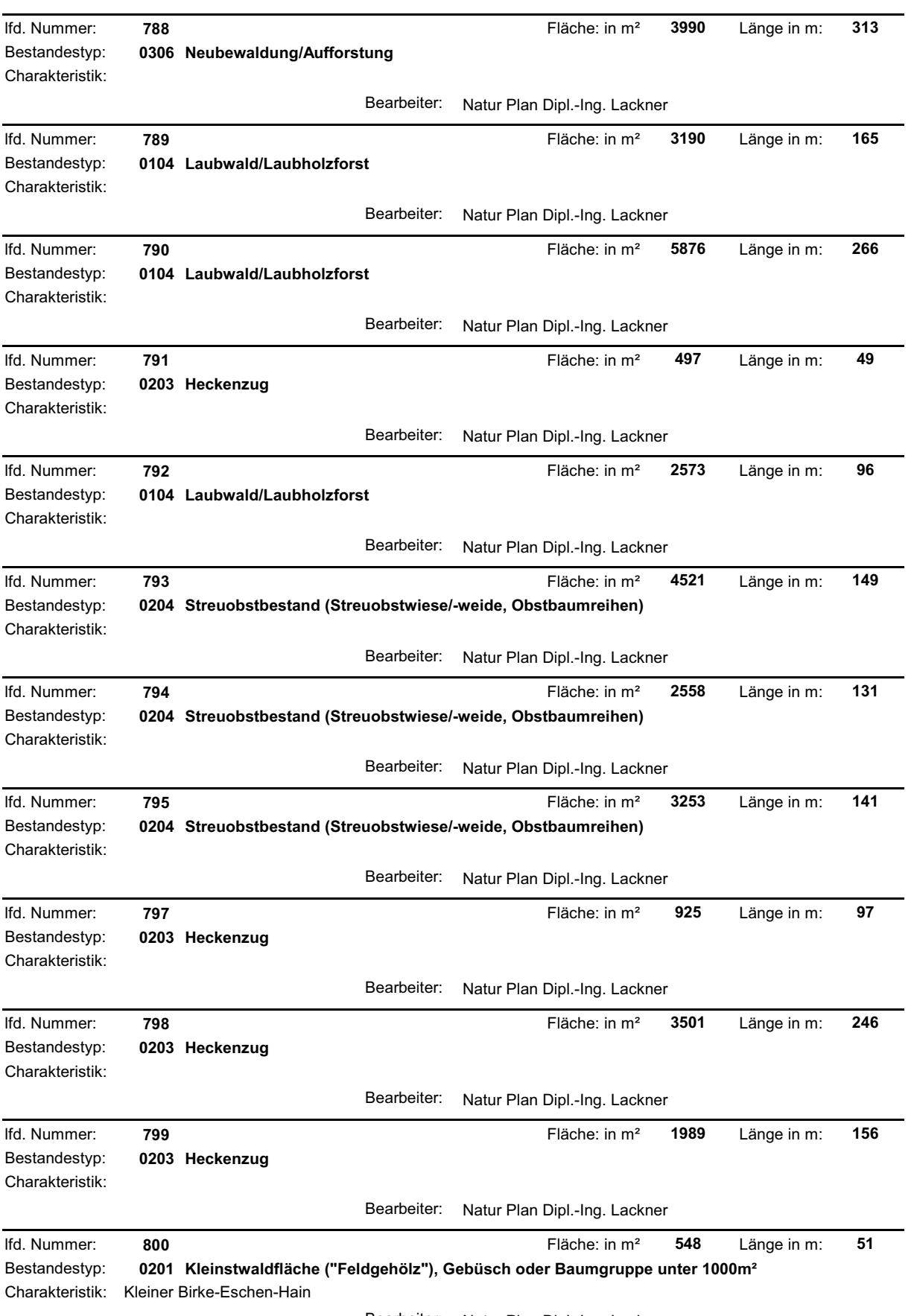

a sa kacamatan ing Kabupatèn Kabupatèn Kabupatèn Kabupatèn Kabupatèn Kabupatèn Kabupatèn Kabupatèn Kabupatèn K

Bearbeiter: Natur Plan Dipl.-Ing. Lackner

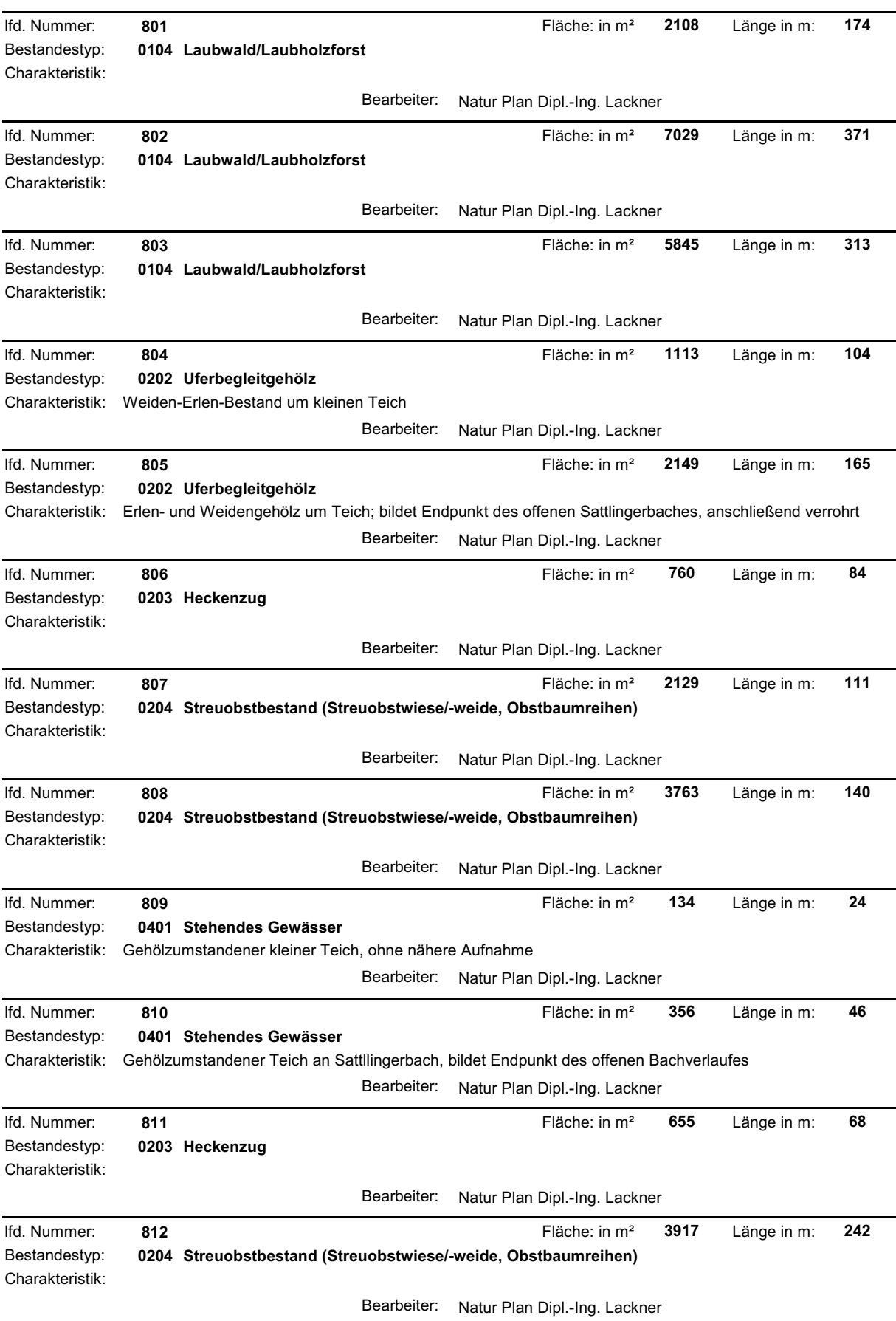

and the state of the state of the state of the state of the

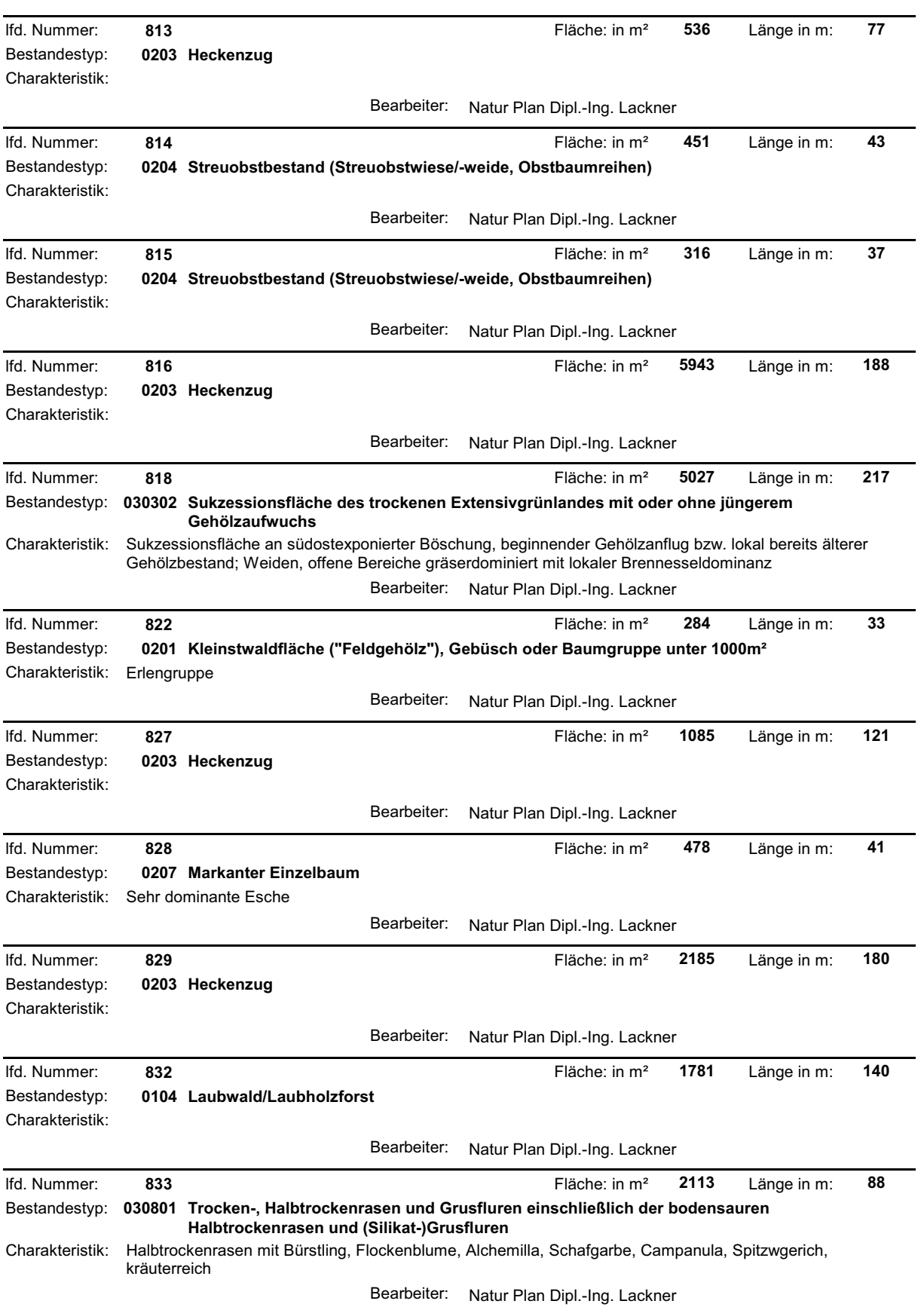

a sa mga bangay na mga bangay na mga bangay ng mga bangay ng mga bangay ng mga bangay ng mga bangay ng mga ban

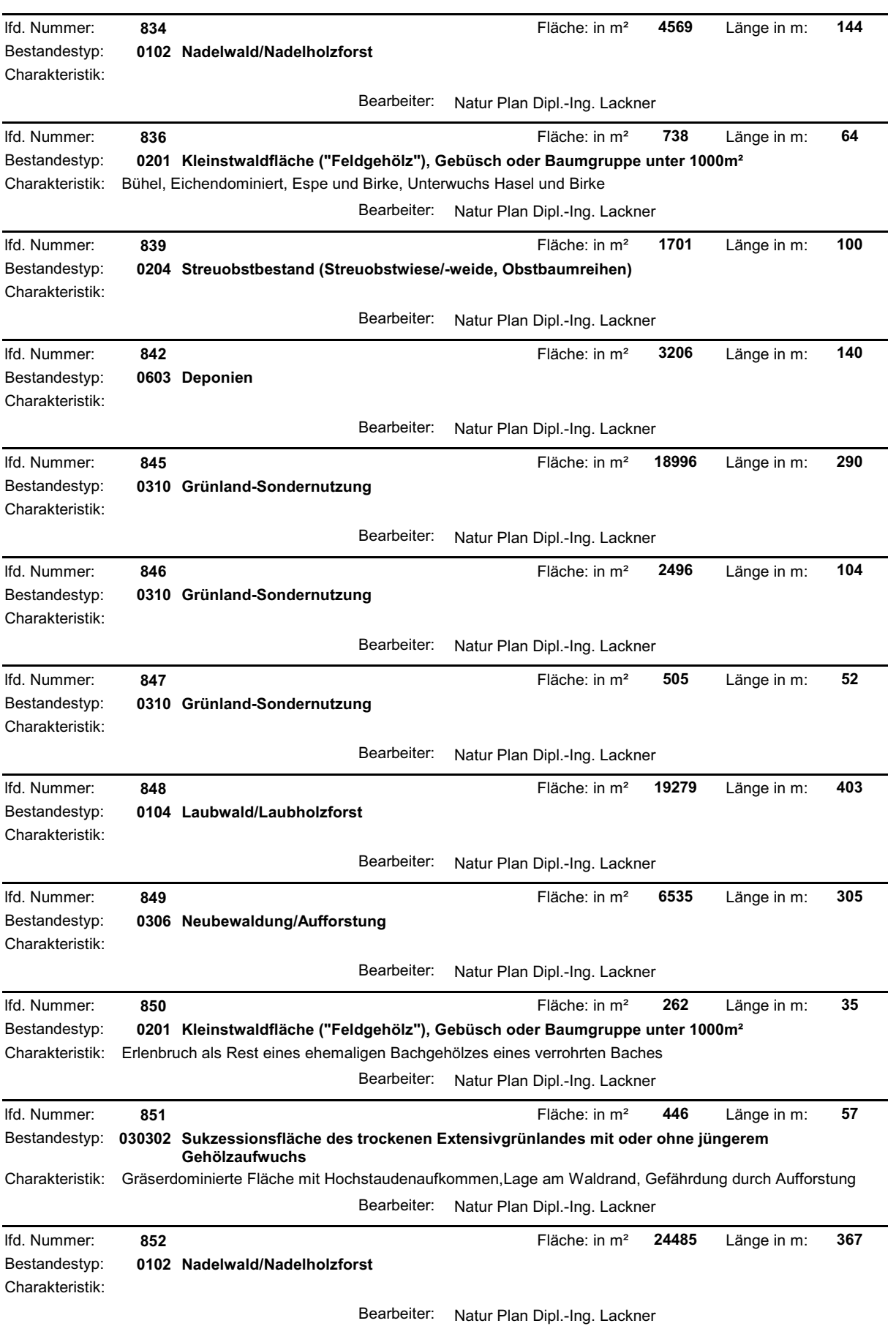

,我们也不能在这里,我们也不能在这里,我们也不能不能不能不能不能不能不能不能不能不能不能不能。""我们的是我们的。""我们的是我们的是我们的。""我们的是我们的

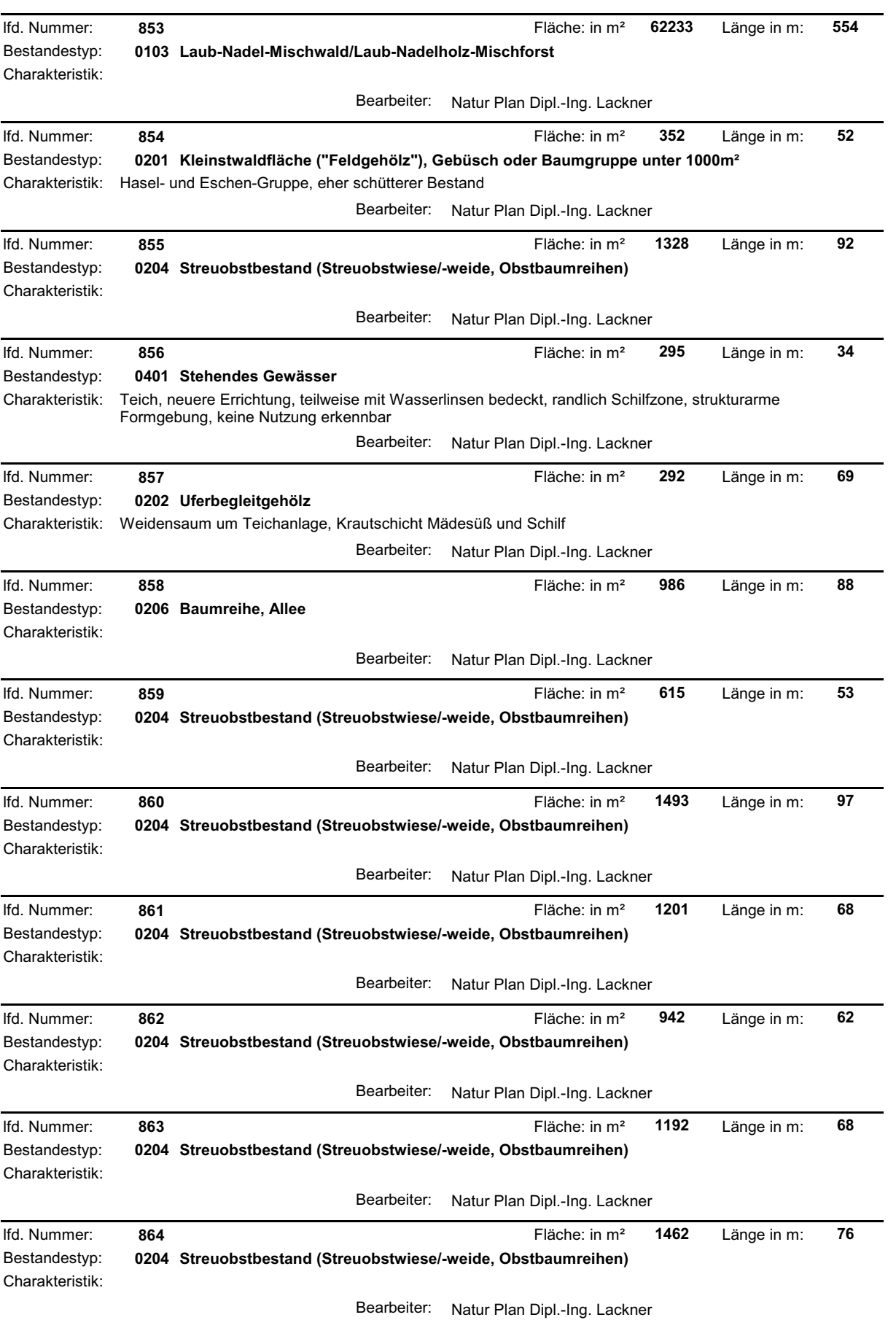

and the control of the control of the control of the control of the control of the control of the control of the

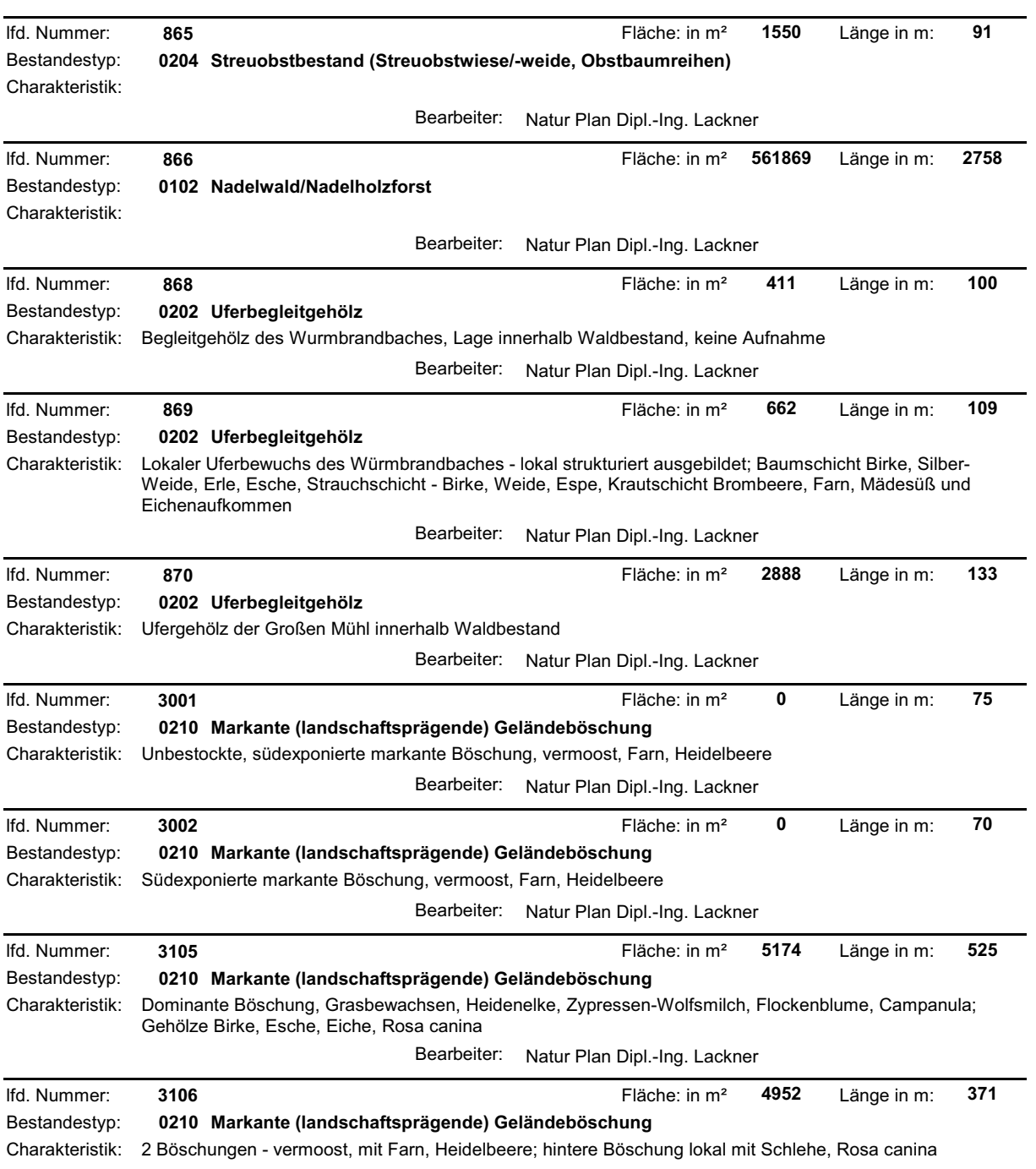

and the control of the control of the control of the control of the control of the control of the control of the

Bearbeiter: Natur Plan Dipl.-Ing. Lackner

# **ZOBODAT - www.zobodat.at**

Zoologisch-Botanische Datenbank/Zoological-Botanical Database

Digitale Literatur/Digital Literature

Zeitschrift/Journal: Gutachten [Naturschutzabteilung](https://www.zobodat.at/publikation_series.php?id=7384) Oberösterreich

Jahr/Year: 2006

Band/Volume: [0561](https://www.zobodat.at/publikation_volumes.php?id=36336)

Autor(en)/Author(s): diverse

Artikel/Article: Naturraumkartierung Oberösterreich. [Landschaftserhebung](https://www.zobodat.at/publikation_articles.php?id=188189) Gemeinde St. Oswald bei Haslach. Endbericht. 1-42